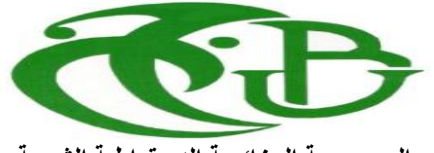

**الجـمهىريت الجسائريت الديمقراطيت الشعبيت République Algérienne démocratique et populaire**

**وزارة التعليم الــعــالي و البحــث العــلمــي Ministère de l'enseignement supérieur et de la recherche scientifique**

> **جــامعت سعد دحلب البليدة Université SAAD DAHLAB de BLIDA**

> > **كليت التكنىلىجيا Faculté de Technologie**

**Département d'Électronique قسم اإللكترونيـك**

## **Mémoire de Projet de Fin d'Études**

**Pour l'obtention du Diplôme de Master en Électronique**

**Option Système de Vision et Robotique**

## *Thème*

*Conception et Réalisation d'un Système de Reconnaissance de Plaque d'Immatriculation de Véhicules en Temps Réel*

**Préparé par : Proposé par :**

**BENACHOUR YOUCEF Mr. NAMANE Abderrahmane** 

**ANEDE SAMIR Mr. AREZKI Madjid** 

#### **Introduction Générale**

La reconnaissance d'objets est étudiée depuis plus de quatre décennies. Des efforts importants ont été faits pour développer des représentations et des algorithmes visant à reconnaitre des objets dans les images prises sous différentes conditions.

La lecture automatique de plaques minéralogiques ou lecture automatisée de plaques d'immatriculation (LAPI) est une méthode de surveillance de masse qui utilise la technique de la [reconnaissance optique de caractères](https://fr.wikipedia.org/wiki/Reconnaissance_optique_de_caract%C3%A8res) sur des images pour lire les [plaques](https://fr.wikipedia.org/wiki/Plaque_d%27immatriculation)  [d'immatriculation](https://fr.wikipedia.org/wiki/Plaque_d%27immatriculation) de véhicules. En 2005, des systèmes peuvent lire environ une plaque minéralogique par seconde sur des voitures roulant jusqu'à 160 km/h. Ils peuvent utiliser un circuit vidéo fermé existant ou des caméras dites road-roule en forcement caméras, ou encore des équipements spécifiques à la mission. Ils sont installés par diverses forces de police et sont également mis en place dans le cadre du [paiement électronique](https://fr.wikipedia.org/wiki/Paiement_%C3%A9lectronique) sur des routes à [péage.](https://fr.wikipedia.org/wiki/P%C3%A9age) La lecture automatique de plaques minéralogiques peut être utilisée aussi bien pour ficher les images capturées par les caméras que le texte de la plaque d'immatriculation, avec la possibilité de stocker une photographie du conducteur. Ces systèmes recourent largement au rayonnement [infrarouge](https://fr.wikipedia.org/wiki/Infrarouge) pour permettre à la caméra de photographier à toute heure du jour. Ils tendent aussi à être nationaux, à cause des différences de plaques entre les pays.

La partie [logicielle](https://fr.wikipedia.org/wiki/Logiciel) du système tourne sur un matériel PC standard et peut être liée à d'autres applications ou [bases de données.](https://fr.wikipedia.org/wiki/Base_de_donn%C3%A9es) Elle commence par utiliser une série de techniques de manipulation d'image pour détecter ( Localisation de la plaque ), normaliser et agrandir l'image de la plaque d'immatriculation, et enfin la reconnaissance optique de caractères pour extraire les caractères [numériques](https://fr.wikipedia.org/wiki/Alphanum%C3%A9rique) de la plaque (Segmentation des caractères ). Typiquement, des PC sont rassemblés en batterie dans une [ferme de serveurs](https://fr.wikipedia.org/wiki/Ferme_de_serveurs) (server farm) pour traiter les grandes charges de travail, comme celle du projet du [péage urbain de Londres.](https://fr.wikipedia.org/wiki/P%C3%A9age_urbain_de_Londres) Des médias ont rapporté des cas de mauvaise identification, et de forts taux d'erreur ont suscité des inquiétudes sur le respect de la vie privée.

Dans ce travail, nous proposons une solution qui peut localiser les plaques d'immatriculation algériennes qui sont fabriquées d'une manière anarchique.

Les bordures rectangulaires en noir n'existant pas toujours dans nos véhicules, ce qui rend la localisation parfois impossible.

La solution réside dans la localisation et reconnaissance de caractères qui composent une plaque minéralogique.

Pour cela, ce mémoire a été organisé sous forme de trois grands chapitres dont le premier chapitre contient des généralités sur le traitement d'image suivi par une détection et classification des objets pour le deuxième chapitre et finalement une implémentation des résultats pour le troisième chapitre

## **I.1 Introduction**

Avec la parole, l'image constitue l'un des moyens les plus importants qu'utilise l'homme pour communiquer avec autrui. C'est un moyen de communication universelle dont la richesse du contenu permet aux êtres humains de tout âge et de toute culture de se comprendre.

C'est aussi le moyen le plus efficace pour communiquer, de ce fait, le traitement d'images est l'ensemble des méthodes et techniques opérant sur celles-ci, dans le but de rendre cette opération possible, plus simple, plus efficace et plus agréable, d'améliorer l'aspect visuel de l'image et d'en extraire des informations jugées pertinentes.

Dans ce chapitre nous présentons quelques notions de base du domaine de traitement d'image numérique tels que : la définition de l'image numérique, les types d'images, formats d'images, caractéristiques d'images, système de traitement d'images, filtrage, le seuillage, binarisation par seuillage, segmentation et en fin quelques exemples concrets du traitement d'images.

## **I.2 Image numérique**

Une image est la représentation d'un être ou d'une chose obtenue par exemple par la photographie, la vidéo ou l'utilisation d'un logiciel spécialisé. Elle est dite numérique lorsque sa sauvegarde est obtenue sous forme binaire. Une image numérique fait appel à l'informatique. Chaque image numérique est constituée d'un nombre donné de lignes. Chaque ligne comporte un nombre de point donnés. L'ensemble constitue une matrice. Ces points sont dénommés pixel (de l'anglais Picture élément et noté souvent px). Chaque « case » de cette matrice contient des nombres caractéristiques à la couleur attribuée au pixel.

## **I.2.1 Types d'images**

Il existe deux types d'images numériques : les images matricielles et les images vectorielles. Une image matricielle est formée d'un tableau de points ou pixels. Plus la densité des points sont élevée, plus le nombre d'informations est grand et plus la résolution de l'image est élevée. Corrélativement la place occupée en mémoire et la durée de traitement seront d'autant

plus grandes. Les images vues sur un écran de télévision ou une photographie sont des images matricielles. On obtient également des images matricielles à l'aide d'un appareil photo numérique, d'une caméra vidéo numérique ou d'un scanner. Dans une image vectorielle les données sont représentées par des formes géométriques simples qui sont décrites d'un point de vue mathématique. Ces images sont essentiellement utilisées pour réaliser des schémas ou des plans. Les logiciels de dessin industriel fonctionnent suivant ce principe ; les principaux logiciels de traitement de texte ou de PAO (publication assistée par ordinateur) proposent également de tels outils. Ces images présentent 2 avantages : elles occupent peu de place en mémoire et peuvent être redimensionnées sans perte d'information.

#### **a) Images matricielles**

Dans la description que nous avons faite jusqu'à présent des images nous avons utilisé une matrice. On dit alors que l'image est matricielle ou en anglais bitmap.

Ce type d'image est adapté à l'affichage sur écran mais peu adapté pour l'impression car bien souvent la résolution est faible (couramment de 72 à 150 ppp pour les images sur Internet).

#### **b) Images vectorielles**

Le principe des images vectorielles est de représenter les données de l'image à l'aide de formules mathématiques. Cela permet alors d'agrandir l'image indéfiniment sans perte de qualité et d'obtenir un faible encombrement.

Par exemple pour décrire un cercle dans une image il suffit de noter la position de son centre et la valeur de son rayon plutôt que l'ensemble des points de son contour. Ce type est généralement obtenu à partir d'une image de synthèse créée par logiciel (exemple : Autocad) et non pas à partir d'un objet réel

Ce type est donc particulièrement adapté pour le travail de redimensionnement d'images, la cartographie ou l'infographie.

## **I.2.2 Codage des couleurs**

Nous avons vu une image apparait comme une matrice ou chaque case contient des nombres associes à une couleur. Usuellement on distingue 3 grands types de couleurs pour une image numérique :

- Le noir et blanc.
- Les niveaux de gris.
- La couleur.

Ces types sont généralement à choisir lors d'une numérisation par scanner ou lors de la configuration d'un appareil photographique

## **a) Image noir et blanc**

Le noir et blanc est le plus simple. Le contenu de chaque case de la matrice est soit un 0 (noir) soit 1 (blanc). Le nombre de couleurs n'est que de 2 et le rendu de l'image le moins performant mais parfois suffisant dans le cadre par exemple de documents scripturaux. (Voir figure I.1).

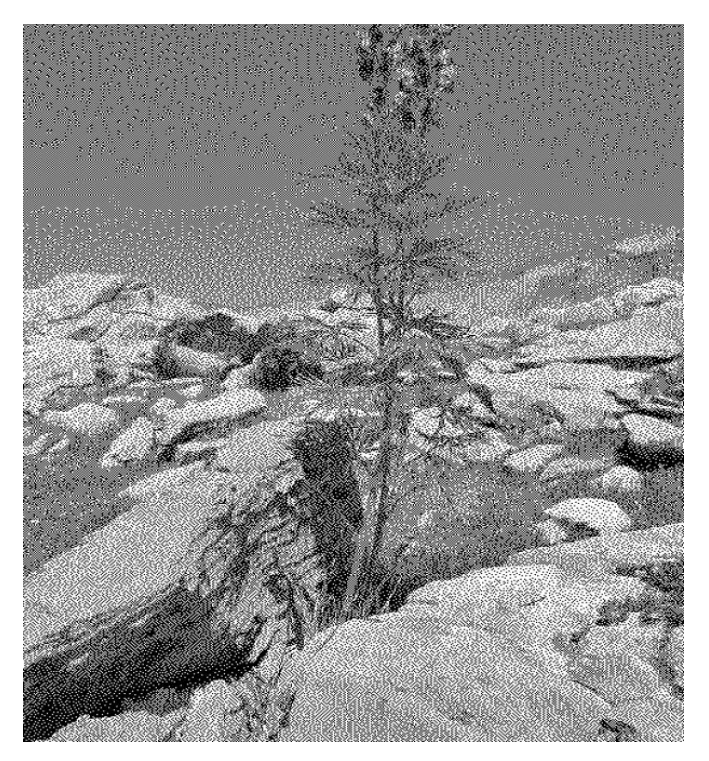

**Figure I.1 : Image en noir et blanc**

La taille du fichier obtenu, avec la même résolution (507x676) que celle de l'image initiale, est de 42,3 ko (au lieu de 980 ko).

## **b) Niveaux de gris**

Le codage dit en niveaux de gris permet d'obtenir plus de nuances que le simple noir et blanc. Il offre des possibilités supplémentaires pour coder le niveau de l'intensité lumineuse. La couleur est codée souvent sur un octet soit 8 bits ce qui offre la possibilité d'obtenir 256niveau de gris (0 pour le noir et 255 pour le blanc). On peut aussi le faire avec 16 niveaux de gris (4 bits). (Voir Figure I.2, figure I.3, figure I.4)

|  |  |  |  |  |  |  | 000 008 016 024 032 040 048 056 064 072 080 088 096 104 112 120 128 |  |
|--|--|--|--|--|--|--|---------------------------------------------------------------------|--|
|  |  |  |  |  |  |  | 255 248 240 232 224 216 208 200 192 184 176 168 160 152 144 136     |  |

**Figure I.2 : Valeurs des niveaux de gris et teintes correspondantes.**

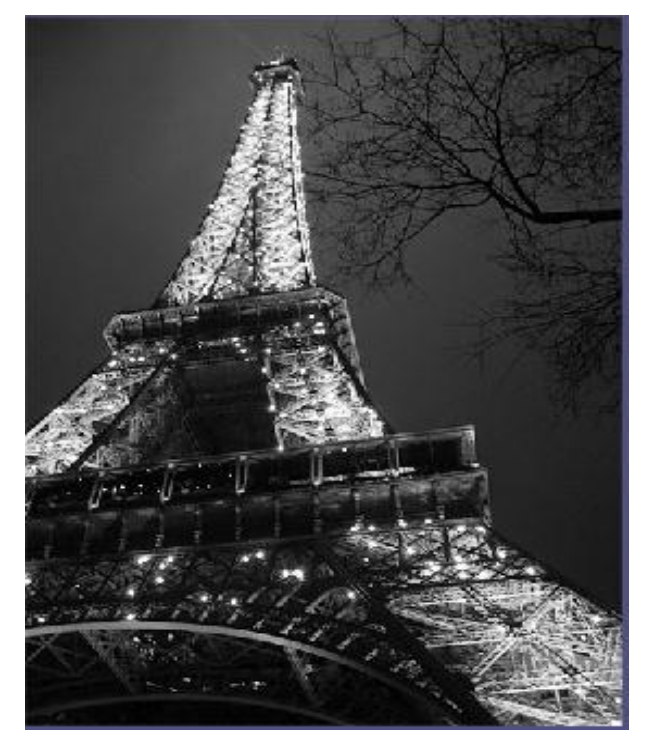

**Figure I.3 : Le modèle à niveau de gris**

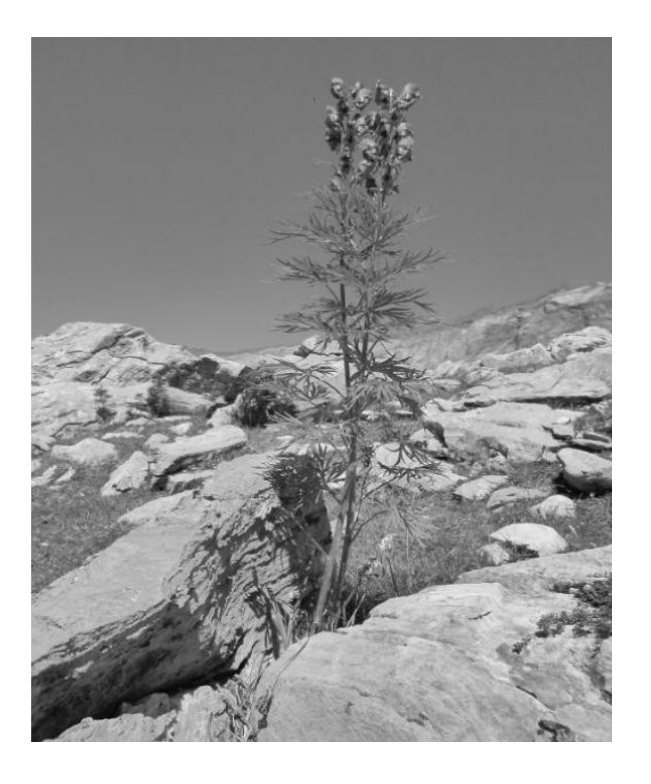

**Figure I.4 : Image à 256 niveaux de gris** 

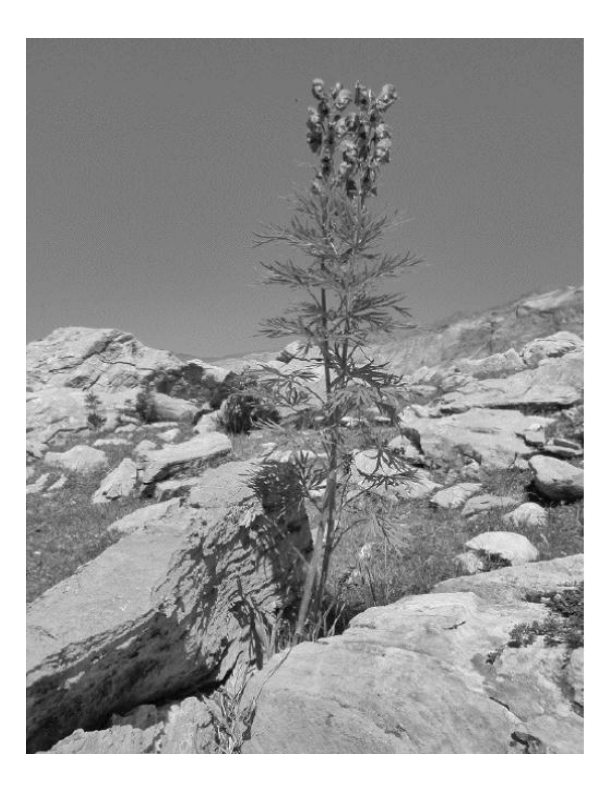

**Figure I.5 : Image à 16 niveaux de gris** 

## **c) Image couleur**

## **Le modèle RVB**

C'est le plus utilisé pour le maniement des images est l'espace colorimétrique rouge, vert, bleu (RVB ou RGB - Red Green Blue). Cet espace est basé sur une synthèse additive des couleurs, c'est-à-dire que le mélange des trois composantes R, V, et B à leur valeur maximum donne du blanc, à l'instar de la lumière.

Le mélange de ces trois couleurs à des proportions diverses permet de reproduire à l'écran une part importante du spectre visible, sans avoir à spécifier une multitude de fréquences lumineuses. (Voir figure I.6)

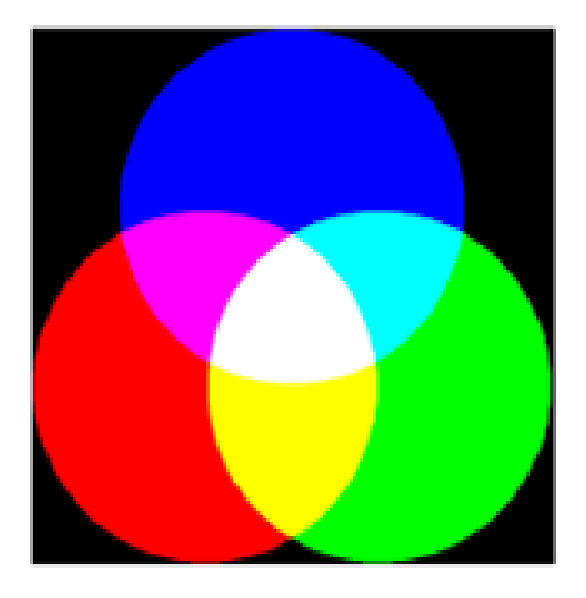

**Figure I.6 : La synthèse additive**

Le système RGB peut être représenté sous la forme d'un cube :

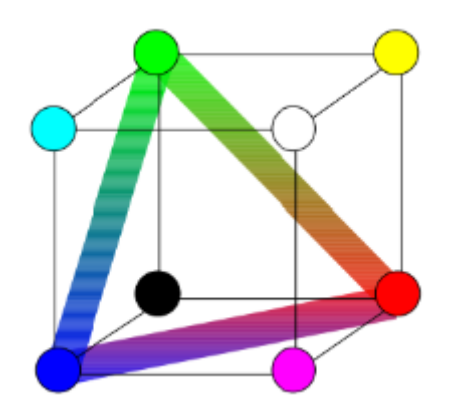

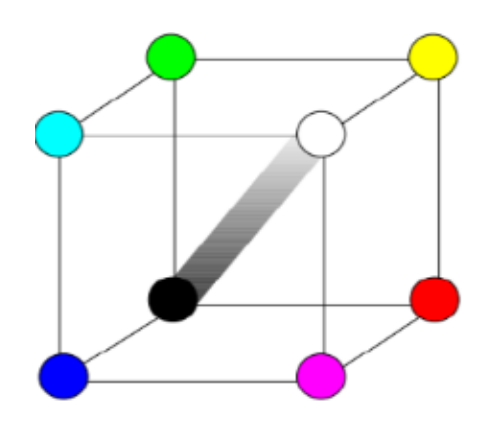

**Figure I.7 : Triangle chromatique Figure I.8 : Axe achromatique** 

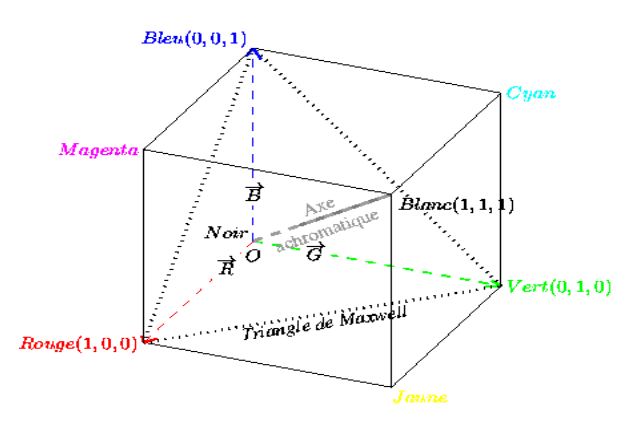

**Figure I.9 : Le modèle de couleur RVB**

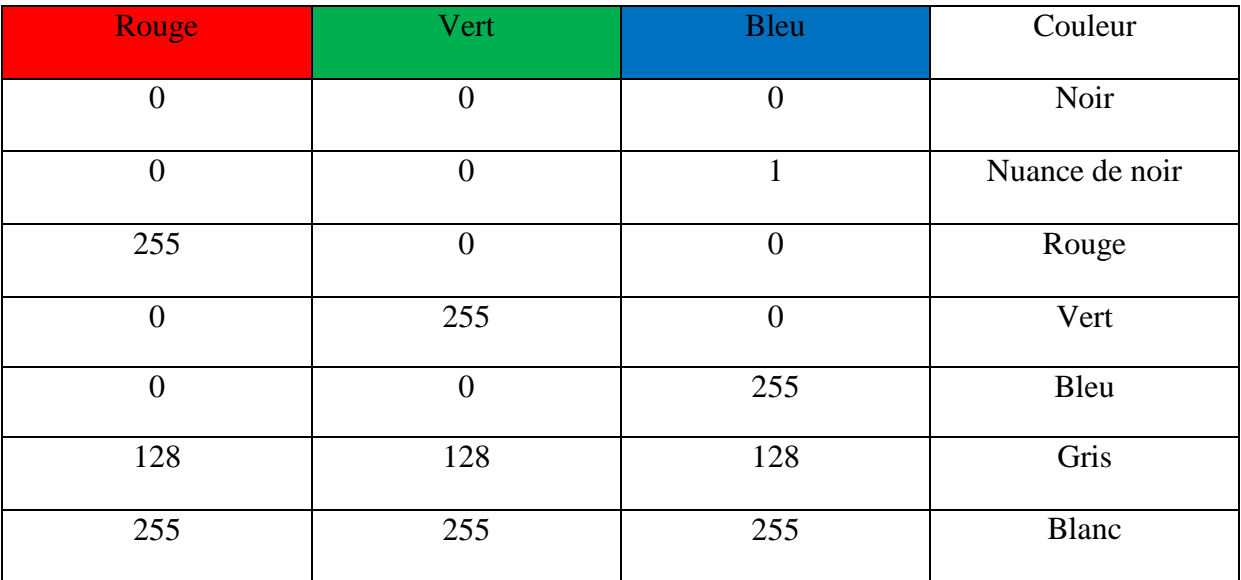

#### **Tableau I.1 : Principe codage de la couleur**

## **Le modèle CMJN**

CMJN : Cyan, Magenta, Jaune, (Noir) ou CMYK (Cyan, Magenta, Yellow, Black)

Le modèle est basé sur le principe de la synthèse soustractive. Il est utilisé en imprimerie, en peinture. Le noir pur ne pouvant être obtenu par superposition des encres cyan, magenta et jaune, les imprimeurs rajoutent une 4ème encre noire « Impression en quadrichromie ». (Voir Figure I.10)

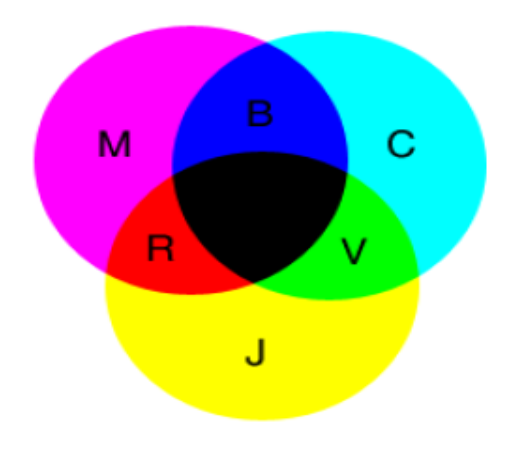

**Figure I.10 : La synthèse soustractive**

## **Le modèle TSL**

TSL : Teinte, Saturation, Luminance *ou HSL (Hue, Saturation, Luminance)* Ce système est issu des travaux du peintre Albert Munsell (1858-1918).

Toute couleur est décrite par :

- une Teinte (Hue)
- une Saturation (Saturation)
- une Luminance (Luminance)

La notion de couleur dans cet espace est plus intuitive des couleurs pour un artiste.

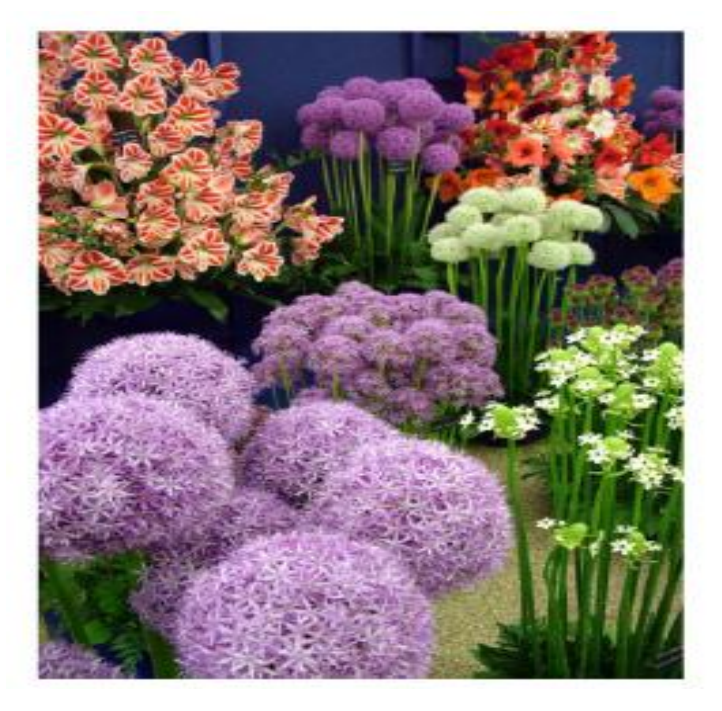

**Figure I.11 : Image originale**

## • **Teinte**

Intuitivement, c'est le nom qu'on utilisera pour désigner la couleur, « vert », « mauve », « orange »…etc. Idéalement associe à une longueur d'onde, donc à une position sur le cercle de Newton.

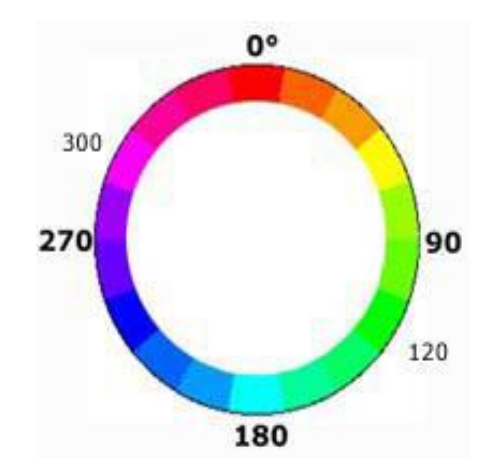

**Figure I.12 : Le cercle chromatique.**

La teinte est exprimée par un nombre qui est sa position angulaire sur le cercle chromatique (à partir du haut, dans le sens horaire). Exemple : rouge : 0° ; vert : 120° ; magenta : 300° (voir figure I.12 et figure I.13)

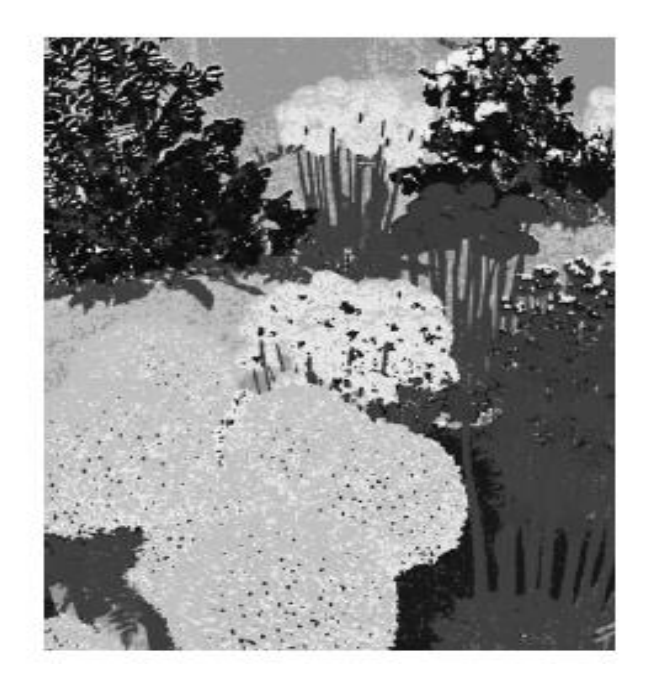

**Figure I.13 : Teinte**

### • **Saturation**

C'est le taux de pureté de la couleur, qui doit varier entre la pureté maximale (couleur éclatante) et l'achromatisme (niveau de gris).

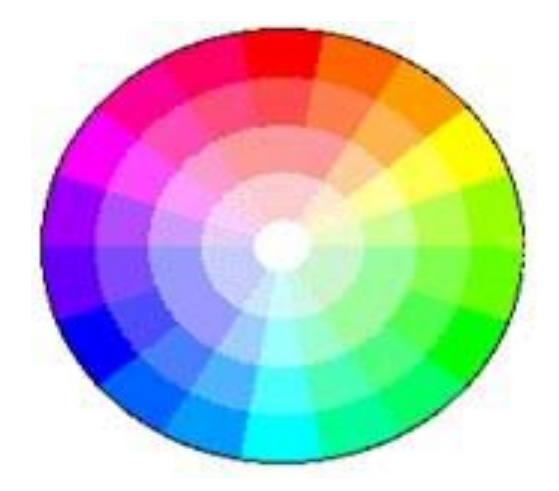

**Figure I.14 : Couleurs avec différentes saturations.**

La saturation est représentée sur le rayon du cercle, par un pourcentage de pureté : elle est maximale sur le cercle (100%) et minimale au centre ( $0 = \text{gris}$ ). (Voir figure 1.14 et figure 1.15).

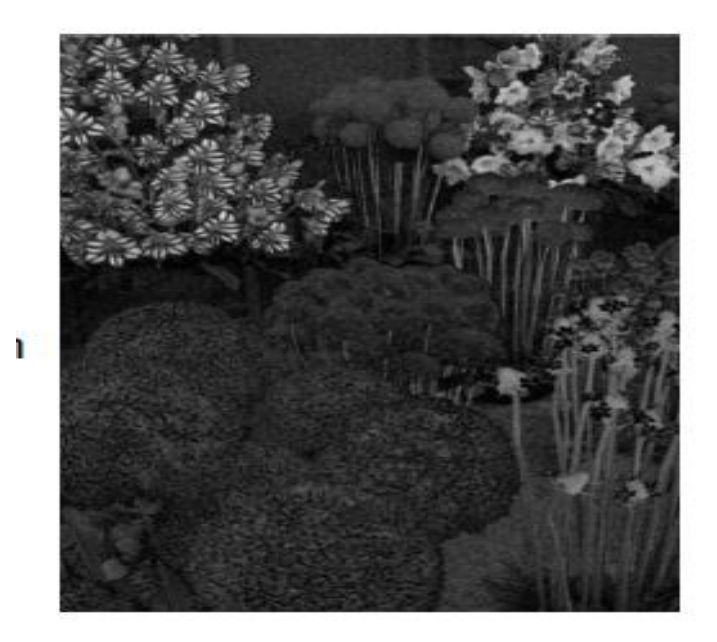

**Figure I.15 : Saturation**

### • **Luminance**

La luminance permet de définir la part de noir ou de blanc dans la couleur désirée (couleur claire ou sombre).

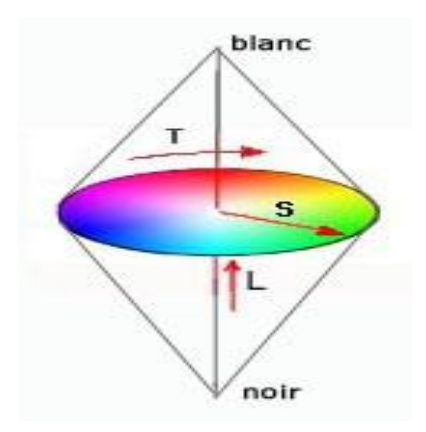

**Figure I.16 : L'axe de la luminance.**

L'ensemble des couleurs est représenté à l'intérieur d'un double cône. La luminance varie sur l'axe vertical du double cône (axe des gris) du noir en bas au blanc, en haut.

La luminosité est exprimée par un pourcentage : de 0% (noir) à 100% (blanc). (Voir figure I.16).

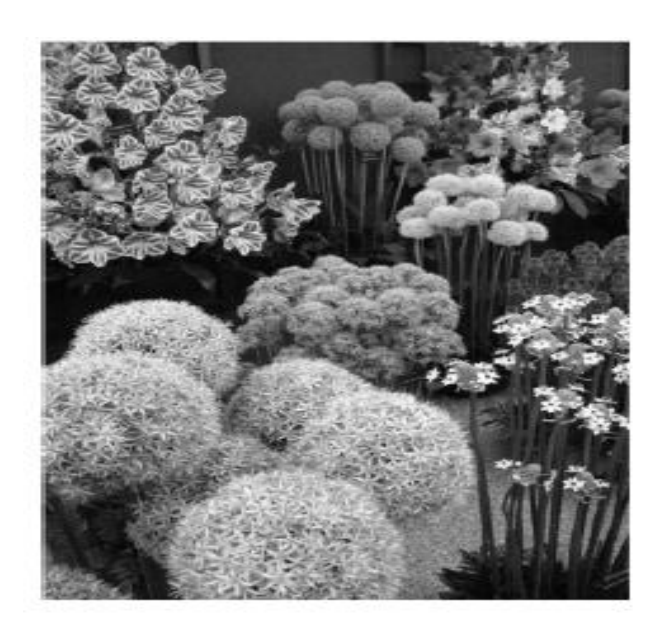

**Figure I.17 : Luminance** 

En résumé :

– Une augmentation de la luminance d'une couleur la fait tendre vers le blanc.

– Une diminution de sa luminance la fait tendre vers le noir.

– Une diminution de la saturation (couleur dé saturée) fera tendre cette couleur vers le gris (axe du double cône). (Voir figure I.17).

## **I.2.3 Format d'image**

Lors de son enregistrement une image est stockée suivant un format d'image précis. Ce format doit permettre de stocker l'information de l'image avec un minimum de perte d'informations. Il existe ainsi différents formats qui pourront favoriser soit la conservation de la qualité soit la diminution de la taille du fichier informatique.

Le tableau suivant donne les principales caractéristiques des principaux standards utilisés.

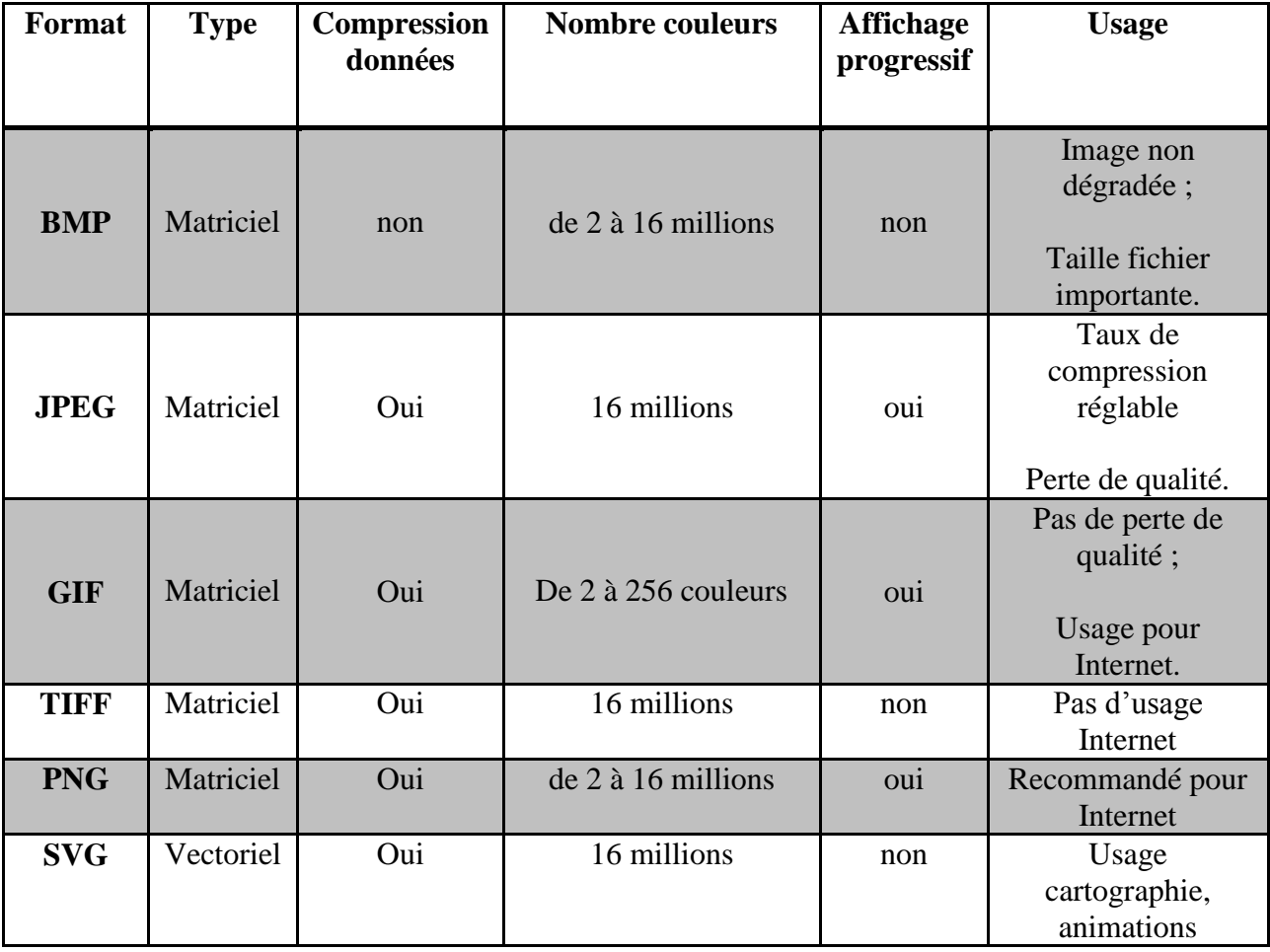

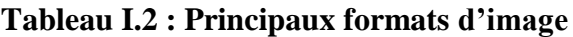

## **I.2.4 Caractéristiques d'une image numérique**

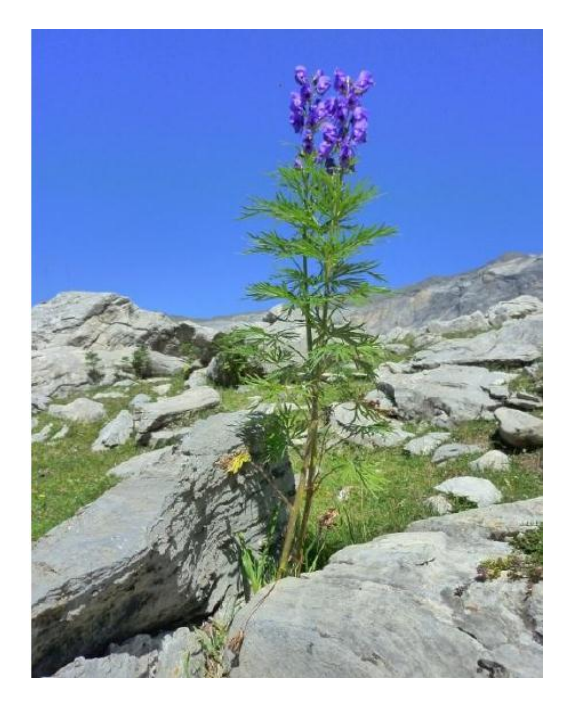

**Figure I.18 : Image "fleur"**

L'image est un ensemble structuré d'informations caractérisé par les paramètres suivants:

## **a) Pixellisation**

La pixellisation d'une image, appelée aussi définition, est le nombre de points la composant. Ainsi, toute image est constituée de la juxtaposition de points. Sur notre image 'fleur', nous avons 800 lignes comportant chacune 600 points soit un total de 480 000 points ayant chacun une couleur pour la représenter. (Voir figure I.19).

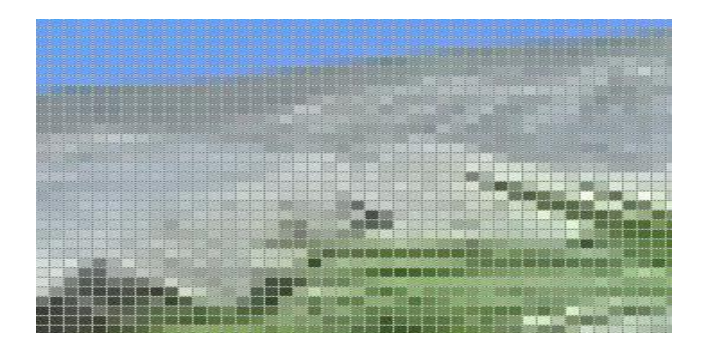

**Figure I.19 : Zoom de l'image 'fleur'**

## **b) Résolution**

La résolution d'une image est définie par le nombre de pixels par unité de longueur. Usuellement, on compte le nombre de pixels par pouce  $(1 \text{ ponce} = 2.54 \text{ cm}, \text{ noté } \text{pp} \text{ ou } \text{dpi})$ ou par centimètre. Dans notre exemple, nous avons 180 ppp soit 70 points/cm.

Plus le nombre de pixels par unité de longueur est élevé, plus la quantité d'information décrivant l'objet est importante donc la résolution est grande. Son corolaire est une taille de fichier de plus importante.

Ce paramètre est défini souvent lors de l'acquisition de l'image (réglage de l'appareil photo, résolution du logiciel du scanner…) ou ultérieurement dans les logiciels de traitement d'image.

La publication d'image sur Internet correspond souvent à une résolution de 90 ppp et dans la presse écrite de 150 ppp.

### **c) Bruit**

A chaque étape de l'acquisition d'une scène, des perturbations vont détériorer la qualité de l'image. Ces perturbations sont regroupées sous le nom de « bruit d'image ». Il existe différentes causes de bruit. On peut notamment citer le contexte d'acquisition (lumière, perturbation de capteurs), les étapes d'échantillonnage et de quantification qui apporte leur propre perturbation, mais aussi l'étape de transmission (perte ou corruption de données). On peut bien remarquer ce bruit notamment sur la transmission analogique de la télévision.

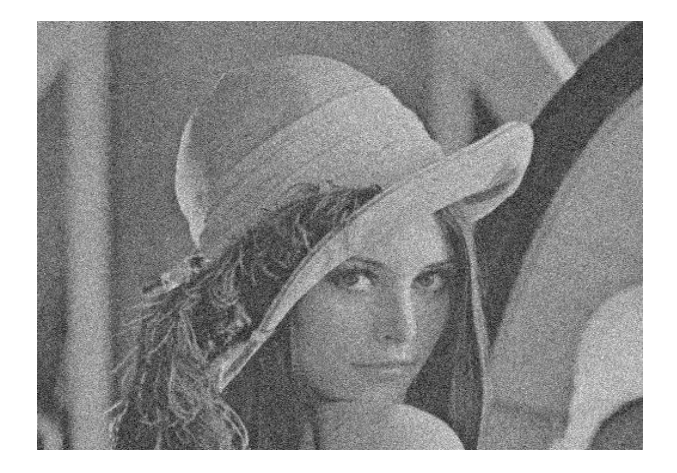

**Figure I.20 : Image bruitée**

#### **d) Histogrammes**

Un histogramme est une courbe statistique indiquant la répartition des pixels selon leur valeur. L'histogramme est très utile pour contrôler l'exposition d'une image.

• A l'acquisition, il permet de contrôler et affiner les réglages de prise de vue.

• Pour le traitement, il permet de corriger ou modifier l'exposition de l'image, ainsi que l'échelle des couleurs.

Par exemple : améliorer le contraste, corriger une image sous-exposée, renforcer la composante rouge, corriger la non-linéarité du capteur....

• En utilisant judicieusement l'histogramme, on peut faire apparaître les détails et les nuances acquises par le capteur et présentes dans le fichier, mais non visibles à l'œil

#### **Histogrammes des images en niveaux de gris**

Il indique pour chaque valeur entre le noir (0) et le blanc (255), combien il y a de pixels de cette valeur dans l'image; En abscisse (axe x) : le niveau de gris (de 0 à 255); en ordonnée (axe y) : le nombre de pixels. Les pixels sombres apparaissent à gauche de l'histogramme, les pixels clairs à droite de l'histogramme et les pixels gris au centre de l'histogramme. (Voir figure I.21).

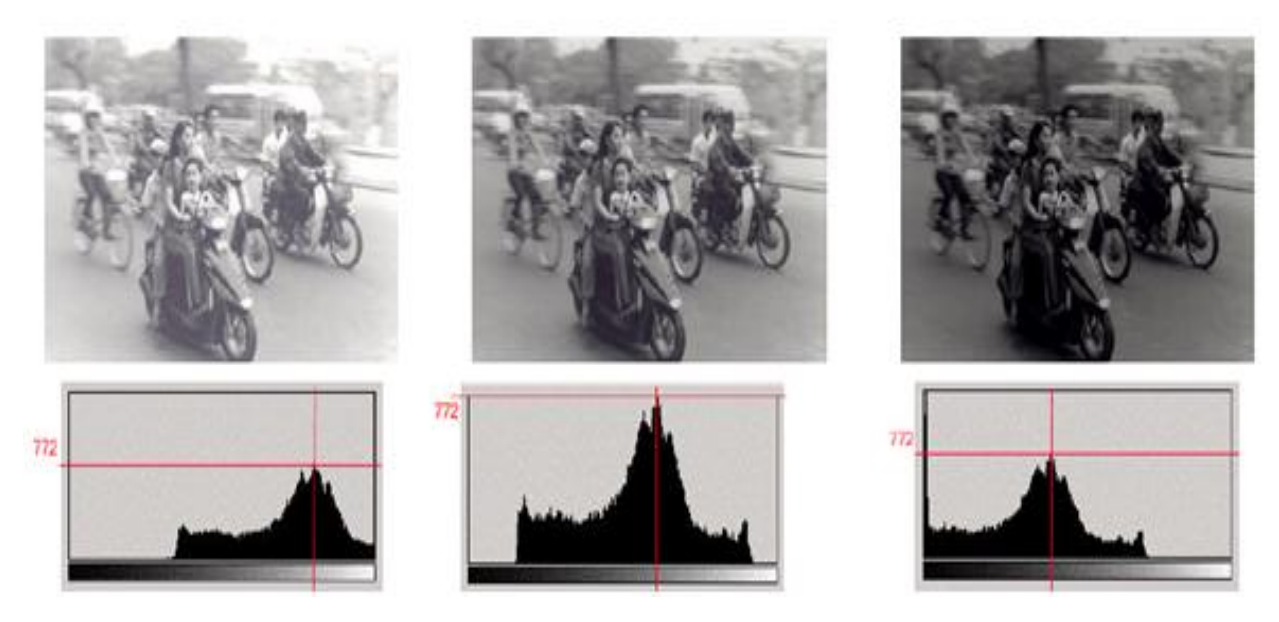

**Figure I.21 : Exemple d'histogrammes pour une même image plus ou moins bien exposée**

### **Histogramme des images couleurs**

Pour les images couleurs, plusieurs histogrammes sont utilisés:

- · L'histogramme des luminances
- · Les 3 histogrammes de chacune des composantes RVB. (Voir figure I.22)

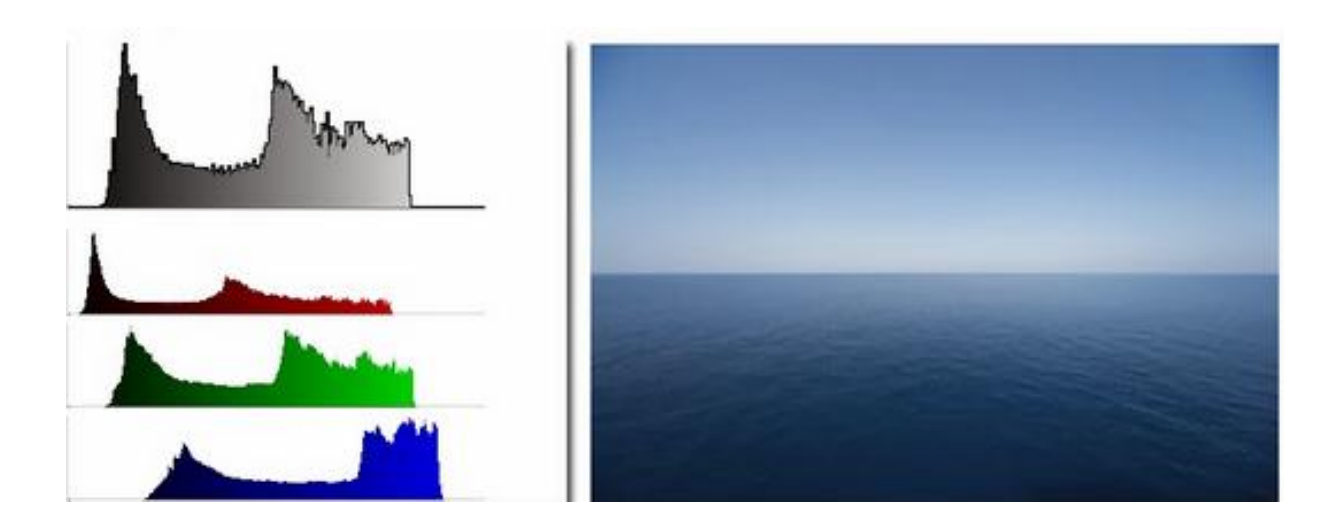

**Figure I.22: Histogrammes des trois plans couleur**

#### **e) Contours et textures**

Les contours représentent la frontière entre les objets de l'image, ou la limite entre deux pixels dont les niveaux de gris représentent une différence significative. Les textures décrivent la structure de ceux-ci. L'extraction de contour consiste à identifier dans l'image les points qui séparent deux textures différentes.

#### **f) Luminance**

La luminance désigne le signal qui détermine les valeurs de contraste d'une image, du noir le plus profond jusqu'au blanc le plus pur. La couleur correspond à l'autre partie du signal, appelée chrominance. Cette grandeur photométrique fondamentale caractérise l'émission intrinsèque d'une source, indépendamment de sa géométrie. La luminance est le flux émis par unité de surface apparente et par unité d'angle solide. On montre que l'éclairement du plan image produit par un système d'imagerie est proportionnel à la luminance de la source. En

particulier, l'impression visuelle est proportionnelle à la luminance des objets car l'éclairement de la rétine de l'œil est proportionnel à la luminance.

## **g) Contraste**

Le contraste d'une photo est lié à la notion de luminosité, instinctivement une image parait contrastée lorsqu'elle mêle des zones très lumineuses et des zones très sombres. Le contraste est une notion qui revient fréquemment lorsque l'on s'intéresse à la photographie: on juge le contraste d'une image, des logiciels permettent de le régler et même les capteurs et les objectifs ont un rôle à jouer. Ce billet aborde toutes ces notions. Il existe deux approches pour calculer le contraste, la première consiste à regarder l'écart entre sa luminance minimale et sa luminance maximale. La formule est la suivante:

> $\mathcal{C}_{0}$  $lum(max) - lum(min)$  $lum(max) + lum(min)$

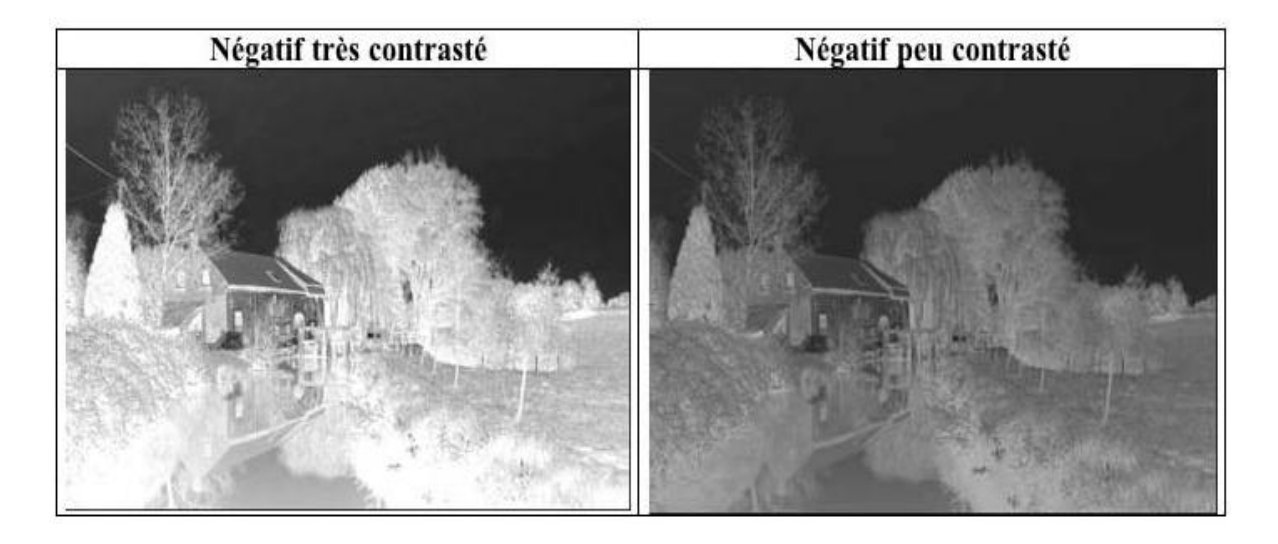

**Figure I.23: Résultat du Contraste**

## **I.3 Système de traitement d'image**

Dans le contexte de la vision artificielle, le traitement d'images se place après les étapes d'acquisition et de numérisation, et se compose de plusieurs étapes: (Voir figure I.24)

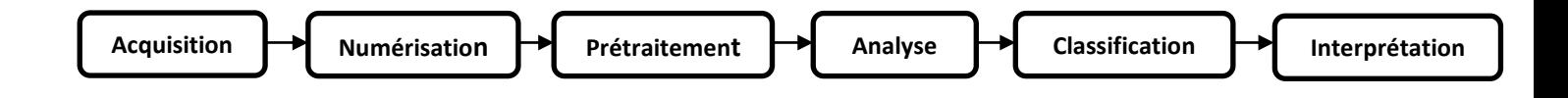

#### **Figure I.24: Système de traitement d'image**

#### **I.3.1 Acquisition et numérisation**

C'est le mécanisme qui permet l'obtention d'une image numérique (représentée par une matrice) à deux dimensions à partir d'une scène à trois dimensions, en passant par un système optique, l'image continue f(x, y) est approximée par des échantillons qui sont obtenus par discrétisation des coordonnés (x, y) (ce qu'on appelle l'échantillonnage) et la discrétisation des amplitudes de ces points là (c'est la quantification). La représentation obtenue ne peut être parfaite à cause du bruit introduit dans l'image lors de son acquisition [10].

#### **I.3.2 Filtrage**

Le filtrage est une opération qui a pour but d'extraire une information ou d'améliorer l'aspect de l'image, par exemple en éliminant un bruit (lignage, Speke des images radar, etc.) Ou en améliorant les contours d'une image floue.

#### **a) Filtres linéaires**

Un filtre est une transformation mathématique (appelée *produit de convolution*) permettant, pour chaque pixel de la zone à laquelle il s'applique, de modifier sa valeur en fonction des valeurs des pixels avoisinants, affectées de coefficients. Parmi les filtres linéaires, 3 catégories de filtres sont envisagées qui se distinguent par des propriétés dans le domaine fréquentiel; nous verrons donc plus loin la raison des appellations utilisées :

• **Filtres "passe-bas"** : ils sont utilisés pour atténuer les détails de l'image qui "tranchent" nettement avec le reste de l'image : bords, caractéristiques particulières notamment. Le résultat de l'application d'un filtre "passe-bas" sera une image "lisse".

 • **Filtres "passe-haut"** : contrairement aux précédents, ils sont utilisés pour atténuer les caractéristiques "neutres" et mettre en évidence les détails qui "tranchent".

 • **Filtres "passe-bande"** : ils ont peu d'intérêt pour le rehaussement d'image, mais par contre ils sont utilisés dans le cas de la restauration d'image.

Le principe du filtrage linéaire est de remplacer le niveau d'un pixel par une combinaison linéaire des niveaux des pixels environnants. Cette combinaison linéaire est usuellement représentée par un masque.

#### **Filtre moyenneur (lissage)**

C'est un filtre passe-bas c à d qu'il laisse passer les basses fréquences

•Lisse l'image (effet de flou)

• Réduit le bruit

•Réduit les détails

Filtre dont tous les coefficients sont égaux (chaque pixel est remplacé par la moyenne de ses voisins)

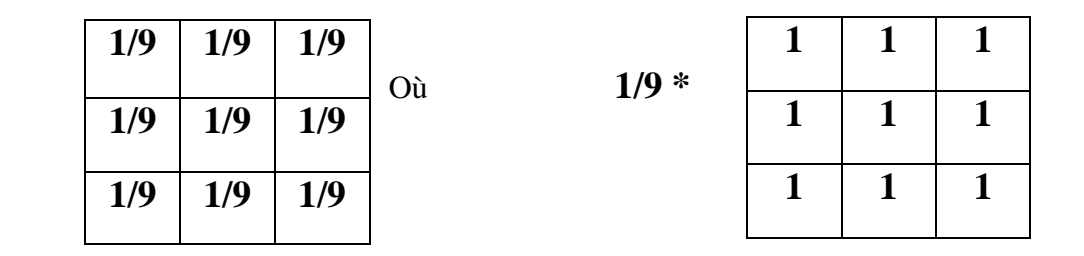

## **3\*3 : Masque du filtre.**

#### **Figure I.25: Application du filtre moyenneur (lissage)**

#### **Filtre gaussien**

Le filtre Gaussien est un filtre isotrope spécial avec des propriétés mathématiques bien précises. *σ* caractérise l'écart type soit la largeur du filtre : autrement dit la largeur du filtre en partant du point central est égal à 3*σ* arrondi à l'entier supérieur.

Réponse impulsionnelle :

$$
h(x, y) = \left(\frac{1}{2\pi\sigma^2}\right) \times exp\left(\frac{x^2 + y^2}{2\sigma^2}\right)
$$

L'effet de ce filtre sur l'image est assez similaire au filtre moyenneur, mais la moyenne est pondérée : les pixels près du centre ont un poids plus important que ceux que les autres. En général, un filtre Gaussien avec *σ*<1 est utilisé pour réduire le bruit, et si *σ*>1 c'est dans le but de flouter volontairement l'image. Il faut noter que plus *σ* est grand, plus la cloche Gaussienne est large et plus le flou appliqué à l'image sera marqué.

#### **b) Filtres non linéaires**

Les filtres linéaires ont des défauts. Ainsi, le filtre moyenneur tend à rendre floues les frontières de l'image traitée. Les filtres non linéaires peuvent éviter ces problèmes. Ainsi, ils peuvent homogénéiser l'image tout en préservant ses frontières.

### **Filtre médian**

Le filtre médian est un filtre numérique non linéaire, souvent utilisé pour la réduction de bruit. La réduction de bruit est une étape de prétraitement classique visant à améliorer les résultats de traitements futurs (détection de bords par exemple). La technique de filtre médian est largement utilisée en traitement d'images numériques car il permet sous certaines conditions de réduire le bruit tout en conservant les contours de l'image.

L'idée principale du filtre médian est de remplacer chaque entrée par la valeur médiane de son voisinage.

Par exemple, si on considère ces neufs pixels, dont une valeur aberrante (ici 111) :

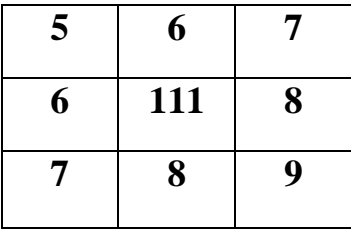

Le filtre médian va considérer les valeurs du voisinage par valeurs croissantes :

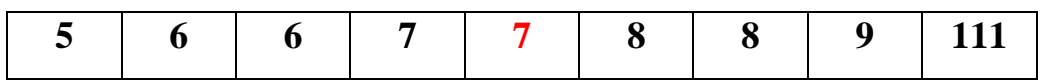

Et prendre la valeur médiane, ici la valeur 7. La sortie du filtre donnera donc :

| 5 | 6 | 7 |
|---|---|---|
| 6 | 7 | 8 |
| 7 | 8 | 9 |

**Figure I.26: Principe du filtre médian**

Ce qui a permis de remplacer la valeur aberrante par une valeur "de consensus" entre les valeurs voisines. Plus généralement ce filtre permet d'éliminer les valeurs aberrantes sans se limiter à faire un calcul de moyenne qui aura tendance à contaminer les valeurs voisines avec cette valeur aberrante et flouter l'image.

Le filtre médian respecte le contraste de l'image (si on multiplie toutes les valeurs par une constante positive, l'ordonnancement des valeurs est inchangé) et la luminosité de l'image (ajouter une constante ne modifie pas l'ordonnancement non plus).

## **Filtre maximum**

Le filtre maximum est un filtre non linéaire utilisé pour supprimer le bruit de type "poivre" dans les images, il fonctionne sous les mêmes principes que le filtre médian, sauf qu'il utilise la valeur maximale au lieu que la valeur médiane. Pour chaque pixel (i, j) :

```
25 23 15
8 14 18
3 40 30
                     25 23 15
                      8 40 18
                      3 40 30
 40 30 25 23 18 15 14 8 3
```

```
\text{fmax}(x, y) = \text{max}(i, j) \in \text{voisins}(x, y) \text{ f}(i, j)
```
#### **Figure I.27 : Principe du filtre maximum**

#### **Filtre minimum**

Pour les images contenant le bruit de type 'Sel', c'est le filtre minimum qui est appliqué, comme le filtre médian et le filtre maximum, le filtre minimum est un filtre non linéaire qui fonctionne sous les mêmes principes que le filtre médian, sauf qu'il utilise la valeur minimale. Pour chaque pixel (i, j) :

$$
fmin(x, y) = min(i, j) \in \text{voisins}(x, y) f (i, j)
$$

Médian, min et max sont appelés filtres de rang.

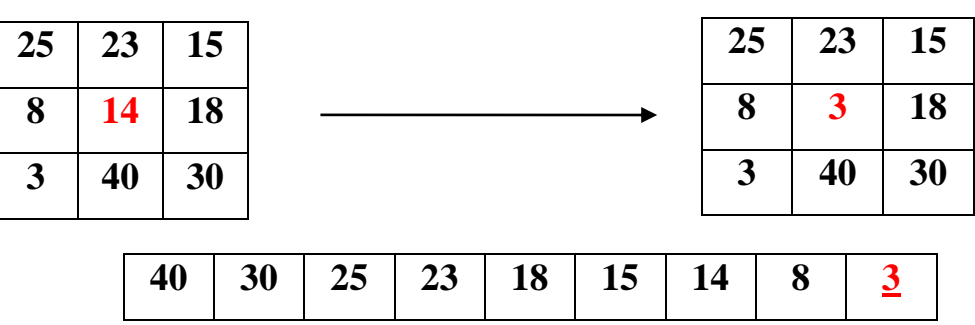

**Figure I.28 : Principe du filtre minimum**

## **c) Les filtres morphologiques**

La morphologie mathématique (MM) emploie les opérateurs Intersection, Union, Inclusion et Complément. L'image transformée est en général simplifiée par rapport à l'image origine, ce qui correspond donc à une perte d'information. Les principales caractéristiques de l'image origine sont cependant toujours présentes. Les mesures sont ensuite effectuées sur cette image simplifiée. Les opérations de morphologie mathématique s'appliquaient au début aux images binaires et aux images "monocanal" et avec les années 1970-1980 la MM a été généraliser pour les images à niveau de gris et a connu un extension des principaux concepts (dilatation, érosion, etc.), cette généralisation a abouti à de nouveaux opérateurs, tels que les gradients morphologiques et "la ligne de partage des eaux" (segmentation)[3] . Elles se font avec un élément structurant (β), caractérisé par sa dimension, sa forme et son centre. Chaque objet de l'image est comparé à (β) en déplaçant (β) en tout pixel de l'image.

Ainsi, dans le cas d'une image binaire, pour chaque position de (β), il peut être détecté si (β) est entièrement inclus dans une zone "pure" de 0 ou de 1, ou une zone qui contient des 0 et des 1. L'élément (β) définit le voisinage d'analyse du pixel traité. Ce voisinage peut être un rectangle, un cercle, un hexagone, etc. Parmi ces opérations morphologiques il y a la dilatation, l'érosion, l'ouverture et la fermeture mathématiques.

#### *•***La dilatation**

La dilatation est une opération qui « grandit » ou « épaissit » des objets dans une image binaire. D'un point de vue ensembliste, le résultat de la dilatation de l'ensemble A (Image) par l'ensemble β (élément structurant) est l'addition de Minkowski : c'est l'ensemble des points tels que lorsque β est centré sur un de ces points il y a une intersection non vide entre A et β [12] [4].

#### **• L'érosion**

L'érosion est une opération qui « rétrécit » ou « amincit » les objets d'une image binaire. La définition mathématique de l'érosion est similaire à celle de la dilatation.

Le principe de l'érosion est le même que la dilatation, mais de façon inversée. En effet, pour que le pixel prenne la couleur de l'objet, ses pixels connexes doivent tous être compris (entièrement inclus) dans l'élément structurant (β) [12].

#### • **L'ouverture**

L'ouverture morphologique de A par B, est simplement l'érosion de A par N, suivie d'une dilatation du résultat par B. (Voir figure I.29)

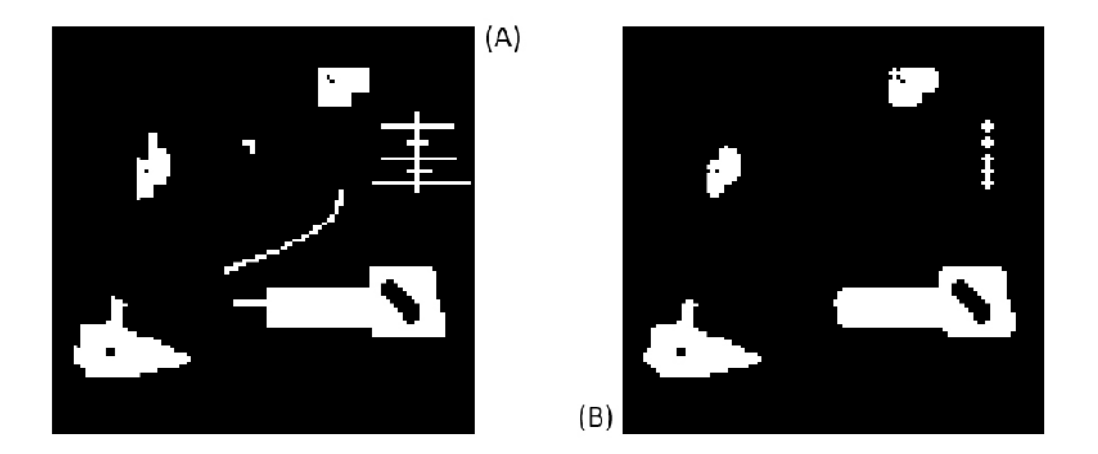

**Figure I.29: (A) Image originale ; (B) Résultat d'une ouverture**

On remarque que les petites structures ainsi que les détails fins disparaissent de l'image. Cette technique permet ainsi d'éliminer des petits morceaux de contours bruités dans une image de contours [12].

## •**La Fermeture**

La fermeture morphologique de A par B, correspond à une dilatation suivie d'une érosion Cette technique permet de remplir les trous [12]. (Voir figure I.30).

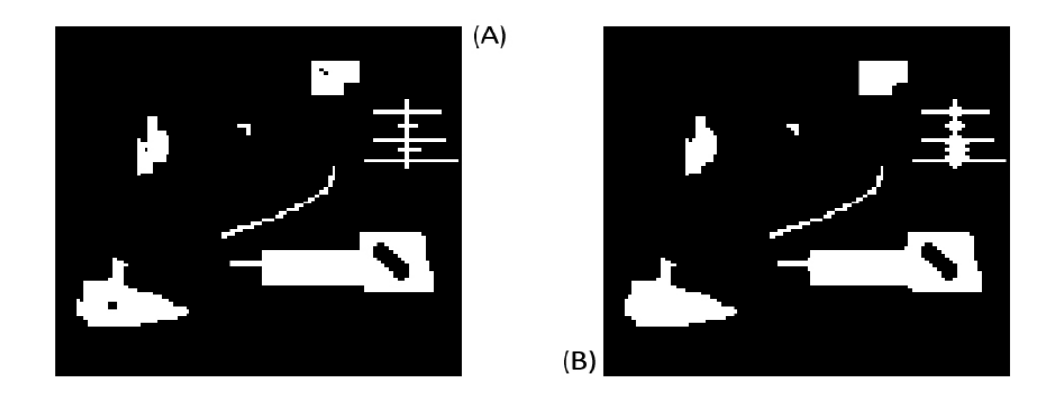

**Figure I.30: (A) Image originale ; (B) Résultat d'une fermeture**

## **I.3.3 Seuillage**

Le seuillage d'image est la méthode la plus simple de segmentation d'image. À partir d'une image à niveau de gris, le seuillage d'images peut être utilisé pour créer une image comportant uniquement deux valeurs, noir ou blanc (monochrome).

On remplace un à un les pixels d'une image par rapport à une valeur seuil fixée (par exemple 123). Ainsi, si un pixel à une valeur supérieure au seuil (par exemple 150), il prendra la valeur 255(blanc), et si sa valeur est inférieure (par exemple 100), il prendra la valeur 0(noir). (Voir figure I.31)

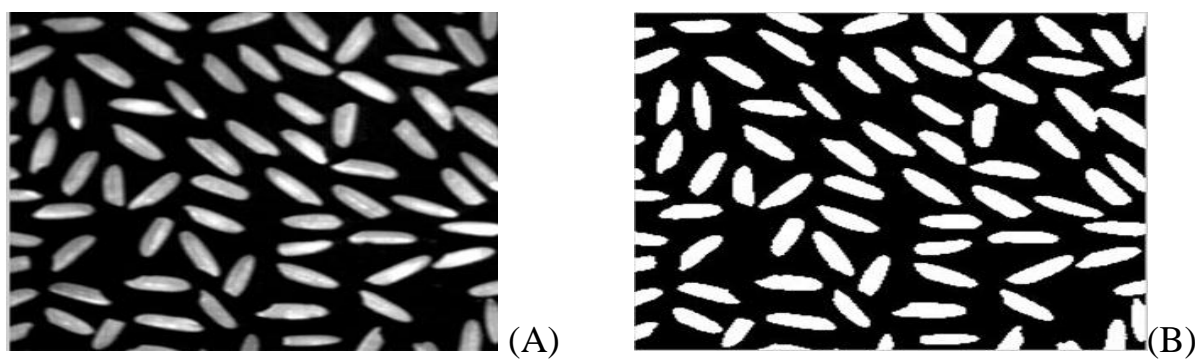

**Figure I.31 : Exemple d'un seuillage.**

- **(A) : Image originale**
- **(B) : Image seuillée**

Avec une image en couleur, on fera de même avec les trois composantes rouge, vert et bleu. Il y aura ainsi huit couleurs possibles pour chaque pixel : blanc, noir, rouge, vert, bleu, magenta, jaune et cyan. (Voir figure I.32).

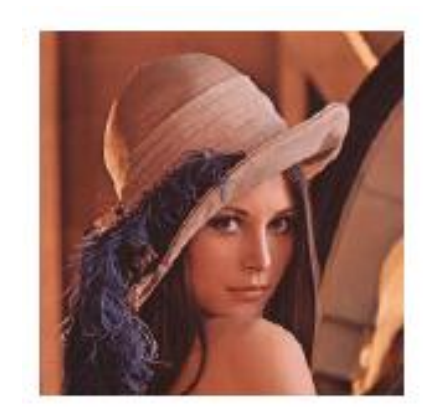

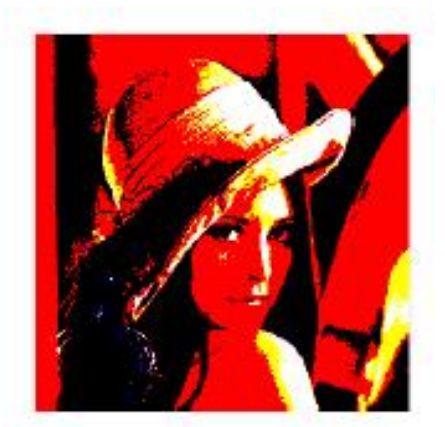

**Figure I.32 : Seuillage d'une image couleur**

#### **a) Seuillage global**

En [vision par ordinateur](https://fr.wikipedia.org/wiki/Vision_par_ordinateur) et [traitement d'image,](https://fr.wikipedia.org/wiki/Traitement_d%27image) la méthode d'Otsu est utilisée pour effectuer un [seuillage](https://fr.wikipedia.org/wiki/Seuillage_d%27image) automatique à partir de la forme de [l'histogramme de l'image1,](https://fr.wikipedia.org/wiki/Histogramme_(imagerie_num%C3%A9rique)) ou la réduction d'une image à niveaux de gris en une image binaire. L'algorithme suppose alors que l'image à binariser ne contient que deux classes de pixels, (c'est-à-dire le premier plan et l'arrière-plan) puis calcule le seuil optimal qui sépare ces deux classes afin que leur [variance](https://fr.wikipedia.org/wiki/Variance) intra-classe soit minimal[e2.](https://fr.wikipedia.org/wiki/M%C3%A9thode_d%27Otsu#cite_note-Otsu-2) L'extension de la méthode originale pour faire du seuillage à plusieurs niveaux est appelée [Multi Otsu method3.](https://fr.wikipedia.org/w/index.php?title=Multi_Otsu_method&action=edit&redlink=1) Le nom de cette méthode provient du nom de son initiateur, [Nobuyuki Otsu](https://fr.wikipedia.org/w/index.php?title=Nobuyuki_Otsu&action=edit&redlink=1) . (Voir figure I.33).

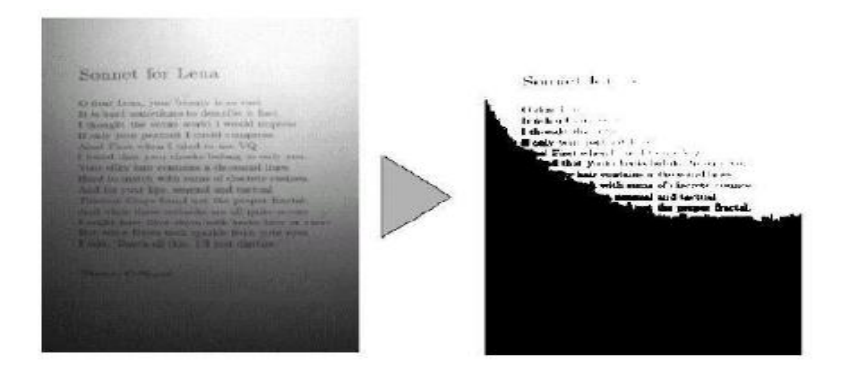

**Figure I.33 : Problème de seuillage global**

#### **b) Seuillage local**

Le principe du seuillage local est d'utiliser une étude localisée autour du pixel pour déterminer quel seuil utiliser. Pour réaliser cette étude locale, les techniques utilisent une fenêtre d'étude centrée sur le pixel à étudier. Cette fenêtre peut avoir différentes tailles, souvent en fonction de la taille moyenne du texte dans le document. Le premier à proposer une technique donnant de bons résultats fut Bernsen en 1986 [8].

$$
s(i,j) = \bigl(\max(i,j) + \min(i,j)\bigr)/2
$$

Avec :

- S (i, j) : seuil à appliquer pour le point i, j.

-Max (i, j) : valeur du niveau de gris maximal dans une fenêtre centré- en (i, j) de taille N×M.

- Min  $(i, j)$ : valeur du niveau de gris minimal dans une fenêtre centré en  $(i, j)$  de taille N  $\times$ M.

- N et M appartenant à N.

Cependant, cette méthode est très sensible au bruit du fond. À cause de la prise en compte du maximum et du minimum uniquement, dans le cas où la fenêtre est uniquement sur du fond, le bruit sera interprété comme objet, car le seuil sera bas.

La même année, Niblack proposa une méthode similaire sur le principe, mais prenant en compte d'autres paramètres [9].

## **I.3.4 Segmentation**

La segmentation d'image est une opération de [traitement d'images](https://fr.wikipedia.org/wiki/Traitement_d%27image) qui a pour but de rassembler des [pixels](https://fr.wikipedia.org/wiki/Pixel) entre eux suivant des critères prédéfinis. Les pixels sont ainsi regroupés en régions, qui constituent un pavage ou une partition de l'image. Il peut s'agir par exemple de séparer les objets du fond. Si le nombre de classes est égal à deux, elle est appelée aussi [binarisation.](https://fr.wikipedia.org/wiki/Binarisation)

Si l'homme sait naturellement séparer des objets dans une image c'est grâce à des connaissances de haut niveau (compréhension des objets et de la scène). Mettre au point des algorithmes de segmentation de haut niveau (chaque région est un objet sémantique) est encore un des thèmes de recherche les plus courants en traitement d'images.

La segmentation est une étape primordiale en traitement d'image. À ce jour, il existe de nombreuses méthodes de segmentation, que l'on peut regrouper en quatre principales classes :

- 1. La segmentation fondée sur les régions (en anglais : region-based segmentation). On y trouve par exemple : la croissance de région (en anglais : region-growing), décomposition/fusion (en anglais : split and merge).
- 2. La segmentation fondée sur les contours (en anglais : edge-based segmentation).
- 3. La segmentation fondée sur la classification ou le seuillage des pixels en fonction de leur intensité (en anglais : classification ou thresholding).
- 4. La segmentation fondée sur la coopération entre les trois premières segmentations.

## **a) Méthodes de détection de discontinuité**

Les approches contours cherchent à extraire les contours présents dans l'image, en se basant sur l'étude des changements abrupts de la fonction de luminance ou sur la discontinuité des propriétés des ensembles.

### **b) Méthodes de détection de similarité**

Les approches régions cherchent quant à elles, à détecter les zones de l'image présentant des caractéristiques d'homogénéité et vérifiant un critère d'homogénéité et de similitude. Parmi les approches régions, on distingue les méthodes de classification, la croissance de régions et la division-fusion.

Les deux approches sont complémentaires et aucune n'a prouvé sa supériorité par rapport à l'autre, chacune ayant des avantages et ses domaines d'application.

## **I.4 Quelques applications concrètes de traitement d'images**

L'image est impliquée dans de nombreux domaines. On peut les différencier selon ce qu'on a au départ, et ce qu'on veut. En Computer Graphics, on construit un modèle et on le projette pour obtenir une image. En Computer Vision, on analyse l'image pour avoir des informations. Concernant les grandes applications actuelles, on peut en citer quatre :

• Reconstruction d'un objet d'après plusieurs images.

• Reconnaissance des formes, comparaison d'objets, OCR (reconnaissance de caractères). Lorsqu'on fait une comparaison, comme les modèles peuvent être à des tailles différentes sur des images de couleurs différentes, on a besoin d'une représentation plus indépendant, comme des statistiques.

- Calcul de mouvements entre des séries d'images.
- Trouver une image dans une base de données comme le net.

|                                 | <b>Reconnaissance des</b><br>caractères, du manuscrit                                          | Saisie de texte, bureautique, tri postal,<br>compression télécopie, chèque  |  |  |  |
|---------------------------------|------------------------------------------------------------------------------------------------|-----------------------------------------------------------------------------|--|--|--|
|                                 | Reconnaissance des signatures                                                                  | Banques, commerces                                                          |  |  |  |
|                                 | Reconnaissance des empreintes<br>digitales, des visages                                        | Banques, commerces, police                                                  |  |  |  |
| <b>Traitement</b><br><b>Des</b> | Analyse de radiographies,<br>échographies, reconnaissance<br>chromosomes, comptage<br>globules | Contrôles systématiques de santé                                            |  |  |  |
| <b>Images</b>                   | Détection de défauts circuits<br>intégrés, pièces métalliques,<br>manufacturées                | Contrôle de qualité industrielle                                            |  |  |  |
|                                 | Identification d'objets                                                                        | Tri d'objets industriels, surveillance<br>Militaire                         |  |  |  |
|                                 | Localisation d'objets                                                                          | Guidage de robots industriels, guidage<br>de missiles                       |  |  |  |
|                                 | Analyse d'images de satellite                                                                  | Météorologie, agriculture, ressources<br>terrestres, surveillance militaire |  |  |  |
|                                 | Analyse de photos aériennes                                                                    | Agriculture surveillance militaire                                          |  |  |  |
|                                 | Analyse d'échos radar                                                                          | Poursuite de cibles, pilotage missiles                                      |  |  |  |

**Tableaux I.3 : Tableau des applications concrètes de traitement d'images**

## **I.5 Conclusion**

Nous avons vu dans ce chapitre quelques notions sur la vision par ordinateur ainsi que quelques techniques de traitement d'images. Dans le chapitre suivant nous allons détailler la chaine de reconnaissance d'objets que nous avons utilisés dans notre projet.

## **CHAPITRE II : Détection et classification d'objets**

## **II.1 Introduction**

La reconnaissance d'objets est composée principalement de plusieurs modules, notamment, l'acquisition, le prétraitement la segmentation et interprétation comme l'indique la figure 2.1

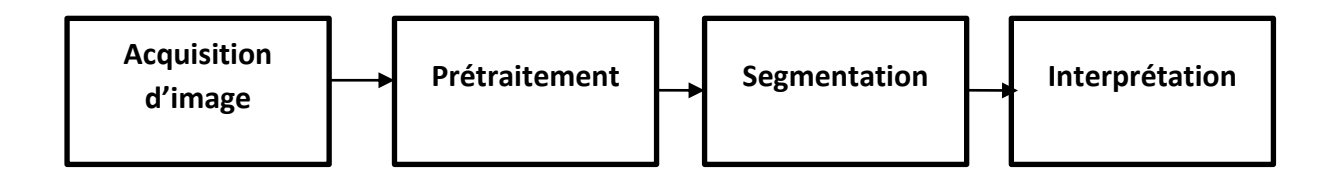

#### **Figure II.1: Schéma synoptique d'un système de reconnaissance de forme**

La reconnaissance d'objets est une tâche très difficile, qui est due en partie à des problèmes tels que les conditions d'éclairage, le bruit du capteur d'image et l'occlusion partielle. Surmonter ces obstacles afin de réaliser une robuste reconnaissance d'objet serait bénéfique pour de nombreux domaines scientifiques et applications, qui comprennent la sécurité automobile, la surveillance, l'indexation des vidéos, la classification d'images, la poursuite, la robotique, et bien beaucoup d'autres.

Ce chapitre présente une méthode de reconnaissance dédiée à la classification des matricules à travers leurs images en utilisant le traitement d'images. Tout d'abord l'image de la plaque d'immatriculation est acquise avec une caméra numérique, puis un certain nombre de traitement est appliqué à cette image, comme l'indique la figure II.2

## **II.2 Méthode proposée :**

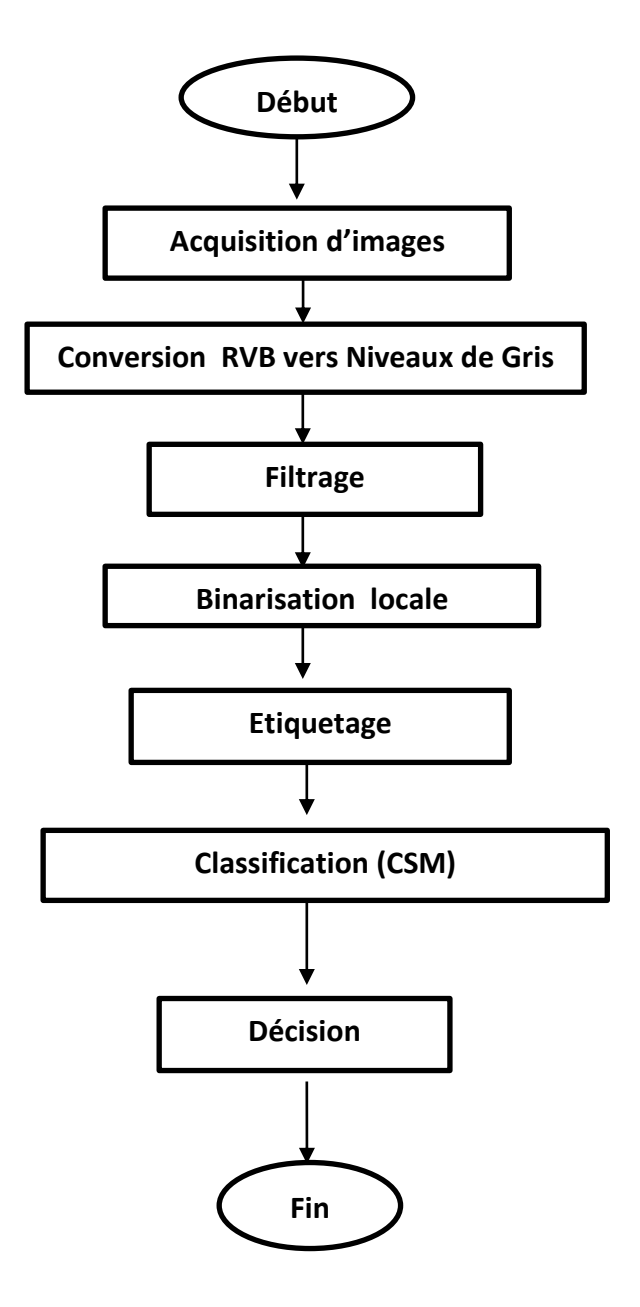

**Figure II.2: Organigramme de la méthode proposée.**

## **II.2.1 Acquisition d'image :**

L'acquisition d'images est une mesure spatiale d'une [interaction](https://fr.wikipedia.org/wiki/Interaction) entre une [onde](https://fr.wikipedia.org/wiki/Onde) et de la [matière.](https://fr.wikipedia.org/wiki/Mati%C3%A8re) L'onde est émise par une [source](https://fr.wikipedia.org/wiki/Source) et reçue par un [capteur.](https://fr.wikipedia.org/wiki/Capteur) Par exemple dans le cas de l['échographie,](https://fr.wikipedia.org/wiki/%C3%89chographie) [l'ultrason,](https://fr.wikipedia.org/wiki/Ultrason) une onde acoustique est émise et reçue par la sonde. L'interaction est la réflexion de l'ultrason sur la structure du corps.

## **II.2.2 Conversion RGB vers niveaux de gris :**

Pour convertir une image couleur en niveau de gris il faut remplacer, pour chaque [pixel](https://fr.wikipedia.org/wiki/Pixel) les trois valeurs représentant les niveaux de rouge, de vert et de bleu, en une seule valeur représentant la luminosité, à enregistrer dans le fichier ou à envoyer à un terminal en noir et blanc

## **II.2.3 Filtrage :**

Le principal objectif du filtrage est de prétraiter une image afin que l'image filtrée soit plus adaptée que l'image originale pour une application spécifique

## **II.2.4 Binarisation locale :**

En [traitement d'image,](https://fr.wikipedia.org/wiki/Traitement_d%27image) la binarisation est une opération qui produit deux classes de [pixels,](https://fr.wikipedia.org/wiki/Pixel) en général, ils sont représentés par des [pixels](https://fr.wikipedia.org/wiki/Pixel) noirs et des [pixels](https://fr.wikipedia.org/wiki/Pixel) blancs.

La différence entre la binarisation et la [seuillage](https://fr.wikipedia.org/wiki/Segmentation_d%27image) est que la binarisation produit toujours deux classes alors que le seuillage peut en produire plusieurs. Cependant, ces deux termes sont souvent confondus par abus de langage.

Afin d'avoir une des deux classes pour binarisation locale, une valeur doit être calculée par rapport aux pixels voisins et comparée avec celle du pixel centre.

Niblack introduit un algorithme qui détermine un seuil spécifique pour chaque pixel de l'image. Ce seuil est déterminé à partir de la moyenne et de l'écart-type de niveaux de gris d'une fenêtre centrée autour du pixel courant (Pc) :

# **T=μ+k.σ …… (II.1)**

 $Avec$ :  $\mu$ : moyenne

σ : écart-type

k : constante fixée à -0.2

Où : 
$$
\mu = \frac{1}{kk} \sum \sum Im(i, j) \qquad \sigma = \sqrt{\frac{\sum \sum (Im(i, j) - \mu)^2}{kk}}
$$

Le problème de cette méthode est qu'elle est très sensible aux bruits, il suffit que l'image de départ contienne de bruit dans le fond pour qu'il soit retrouvé dans l'image binarisée.
#### **II.2.5 Etiquetage :**

Etape essentielle dans un processus de reconnaissance. L'image résultat étiquette les pixels des différentes composantes et définit une carte des régions.

Les méthodes de classification ont pour but d'identifier les classes auxquelles appartiennent des objets à partir de certains traits descriptifs. Elles s'appliquent à un grand nombre d'activités humaines et conviennent en particulier au problème de la prise de décision automatisée.

#### **II.2.6 Classification :**

Nous présentons une méthode basée sur la mesure de similarité complémentaire (CSM : COMPLEMENTARY SIMILARITY MEASURE) pour la détection automatique de changements entre les images. Cette mesure est basée principalement sur l'évolution des statistiques locales entre les deux images. Les statistiques locales sont estimées en utilisant des développements en séries de cumulant pour approximer les densités de probabilité dans le voisinage de chaque pixel des images.

#### **a) Mesure de la similarité complémentaire (CSM)**

 La mesure de la similarité complémentaire ou « Complementary Similarity Measure » (CSM) est une méthode de reconnaissance de caractères (bas niveau) basée sur une combinaison particulière des indices de similarité (a, b, c, d).

La CSM est utilisée comme fonction discriminante pour la phase de reconnaissance des images à deux niveaux, elle est basée sur la mesure de la similarité entre deux images binaires (modèle stocké dans une base de prototype et un échantillon candidat pour la mesure). [13]

L'attribution (par la CSM) d'une image échantillon à une classe unique parmi autres (où chaque classe est représentée par une ou plusieurs images modèles) est fondée sur le score de similarité le plus élevé entre cet échantillon et les images modèles des classes, c'est-à-dire que : l'échantillon x appartient à la classe i représentée par le modèle yi si est seulement si le score de similarité ente x et yi est supérieur à tout les autres scores entre x et les yj tel que :

 $CSM(x, yi) > CSM(x, yi) \; \forall j \neq i$ 

#### **b) Calcul de la CSM**

On considère deux images x et y (modèle et échantillon) normalisées et puis binarisées de même taille ( $n = N \times N$  pixels). Le modèle normal de caractère est exprimé comme un n vecteur binaire dimensionnel de dispositif (objet noir sur fond blanc).

On a:

 $F = (f1, f2, \ldots, f1, \ldots, fm)$ : vecteur caractéristique de l'image x (échantillon) avec  $fi = 0$  ou 1  $T = (t1, t2, ..., t_i, ..., t_n)$ : vecteur caractéristique de l'image y (modèle) avec ti = 0 ou 1 ti ou fi =1 pour les pixels noirs et 0 pour les blancs.

La mesure de la similarité complémentaire (CSM) entre F et T est définit comme suit :

$$
CSM(F,T) = \frac{a \cdot e - b \cdot c}{\sqrt{T(n-T)}} \tag{II.2}
$$

Avec :

$$
a = \sum_{i=1}^{n} f i \cdot ti
$$
\n
$$
b = \sum_{i=1}^{n} (1 - fi) \cdot ti
$$
\n
$$
c = \sum_{i=1}^{n} f i \cdot (1 - ti)
$$
\n
$$
T = ||T||_1 = \sum_{i=1}^{n} ti
$$
\n
$$
T = i
$$

On peut interpréter les indices de similarité (a, b, c, d=e) utilisés par la CSM de la manière suivante :

- $\geq a$  : mesure le nombre des pixels noirs identiques : comparaison des objets des deux images (x et y).
- $\triangleright$  b : mesure le nombre des pixels noirs différents : comparaison du fond de l'image x (modèle) avec l'objet de l'image y (échantillon).
- $\triangleright$  c : mesure le nombre des pixels blancs différents : comparaison de l'objet de l'image x (modèle) avec le fond de l'image y (échantillon).
- $\geq$  e : mesure le nombre des pixels blancs identiques : comparaison des fonds des deux images (x et y).
- $\triangleright$  T : nombre des pixels noirs de l'image modèle (x).

# **CHAPITRE II : Détection et classification d'objets**

Exemple :

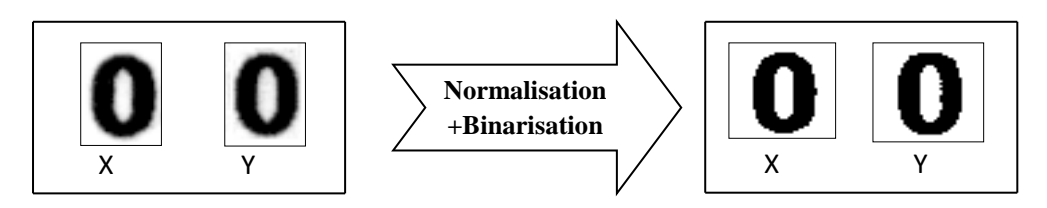

F**igure II.3 : x et y en niveaux de gris Figure II.4 : x et y binarisées**

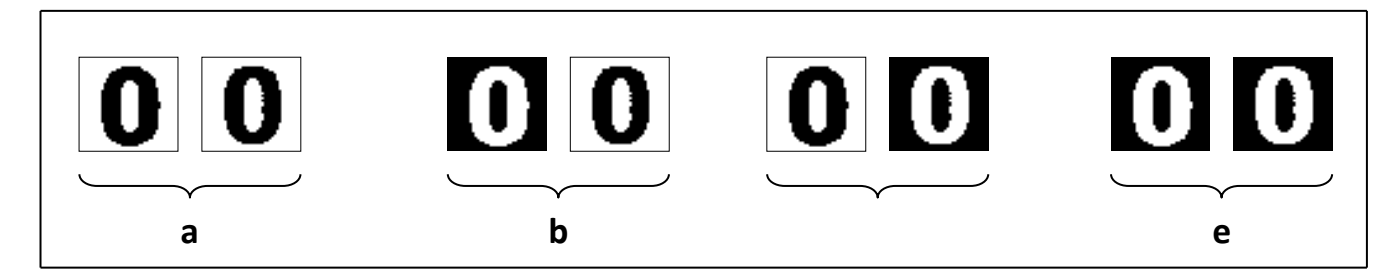

**Figure II.5 : comparaison et indices de similarité**.

## **Propriétés de la CSM**

- 1).  $a + e$  = nombre total des pixels similaires.
- 2).  $b + c$  = nombre total des pixels dissimilaires.
- 3).  $T = a + b$ : est le nombre de pixels noirs de l'image modèle.
- 4).  $n T = c + e$ : est le nombre de pixels blancs de l'image modèle.
- 5).  $n = a + b + c + e$ : est le nombre total des pixels.
- 6). La valeur de CSM change dans l'intervalle :

$$
-\sqrt{T(n-T)} \leq CSM \leq \sqrt{T(n-T)}
$$
\n(II.3).

Où:

 $T(n-T)$ : Similarité entre l'image et elle-même.  $-\sqrt{T(n-T)}$ : Similarité entre une image et son inverse (contraste inversé). Quand un caractère échantillon F ressemble à un caractère modèle T avec un bruit de suppression (manque de pixels noirs), l'indice de similarité c devient nul, et quand F est dérivé de T avec un bruit additif, (excès de pixels noirs) l'indice de similarité b devient nul.

Dans les deux cas, le terme  $b \times c$  est nul, ce qui implique que la valeur de la similarité reste élevée. Ce rapport complémentaire rend cette mesure robuste en présence de bruit. [14]

7). Si on remplace les équations (II.3) et (II.4) dans l'équation (II.2) on aura :

$$
CSM(F,T) = \frac{a \cdot e - b \cdot c}{\sqrt{(a+b) \cdot (c+e)}}
$$
\n(II.4)

8). Rapport de similarité : 
$$
R = \frac{CSM(F,T)}{CSM(T,T)} = \frac{a \cdot e - b \cdot c}{T \cdot (n-T)} = \frac{a \cdot e - b \cdot c}{(a+b) \cdot (c+e)}
$$
........(II.5)

La mesure de similarité complémentaire CSM a le suivant caractéristique contre le modèle renversé FC de contraste de F.

$$
CSM(Fc,T) = -CSM(F,T)
$$
 (II.6)

L'équation (II.6) montre cela en employant la valeur absolue de la mesure de similarité complémentaire comme fonction discriminante, des caractères d'entrée peuvent être identifiés indépendamment de la couleur de caractère.

Nous employons la mesure CSM (valeur absolue de CSM :  $0 \le |CSM| \le \sqrt{T(n-T)}$ ) comme fonction discriminante dans la reconnaissance de caractères, identification, puisque les titres de journal peuvent avoir le caractère différent couleurs. La dimension du vecteur de dispositif est :  $n = 32 \times 32 = 1.024$  Pixel, qui est assez grand pour exprimer même le kanji compliqué caractères.

## **c) Exemple de calcul de CSM**

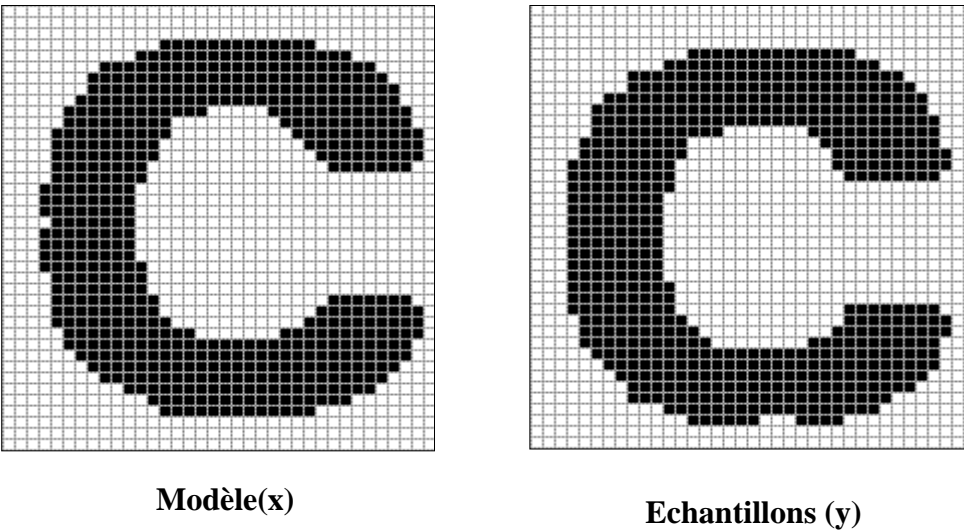

**Figure II.6: exemple de calcul de similarité**.

|              |  | <b>Forme X</b> |     | <b>Total</b> |
|--------------|--|----------------|-----|--------------|
|              |  |                |     |              |
| <b>Forme</b> |  | 486            |     | 495          |
| Y            |  |                | 430 | 438          |
| <b>Total</b> |  | 494            | 439 | 933          |

**Tableau II.1** : **Résultat de calcul de CSM**

D'après le tableau de similarité on a :

 $a = 486$ ,  $b = 8$ ,  $c = 9$ ,  $e = 430$ ,  $n = 933$ ,  $T = 494$ 

Alors la mesure de similarité complémentaire entre les deux images est :

$$
CSM(x, y) = \frac{a \cdot e - b \cdot c}{\sqrt{T(n-T)}} = 448.60
$$

L'image modèle est caractérisée par :  $\sqrt{T(n-T)} = 465.68$ 

$$
R = \frac{448.60}{465.68} = 0.9633
$$

Le rapport de similarité est :

L'image (y) est similaire à l'image (x) avec un taux de 96.33%

## **CHAPITRE II : Détection et classification d'objets**

#### **II.2.7 Décision :**

Les images (chiffres) obtenues après étiquetage vont être classifiées avec la CSM afin de reconnaitre les caractères détectés de la plaque d'immatriculation.

La camera utilisée à l'acquisition est de marque Logitech C920 de type CMOS. La résolution a été fixée à 640x480 pixels, et la vitesse à 30 images par second. L'image acquise est couleur et codée sous 8 bits (voir figure II.7).

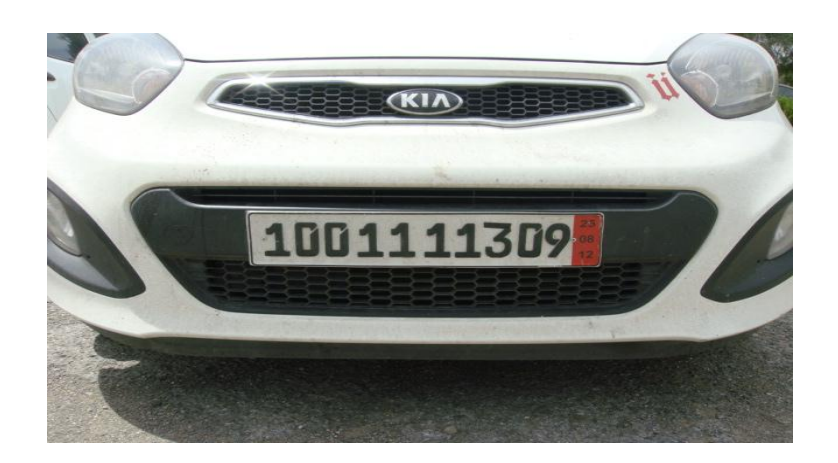

**Figure II.7: Image d'une plaque d'immatriculation**

#### **II.3 Prétraitement**

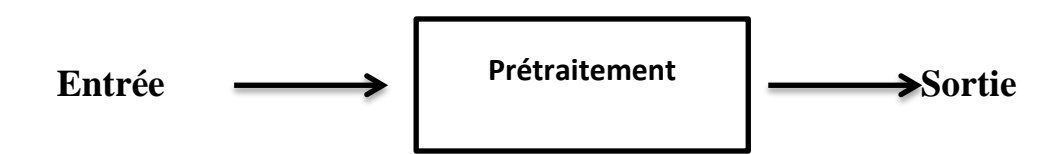

L'analyse d'images regroupe plusieurs disciplines que l'on classe en deux catégories :

• Les processus de bas-niveaux, qui nécessitent très peu d'informations sur le

contenu des images. Il s'agit ici des processus de filtrage, d'amélioration et de restauration d'images, processus que nous regroupons sous le terme traitement d'images, ainsi que d'extraction d'indices.

• Les processus de haut-niveaux, qui fonctionnent en aval de ceux de bas niveaux, et qui peuvent nécessiter des informations sur le contenu des images.

Il s'agit de la reconstruction tridimensionnelle, la reconnaissance de formes, les processus cognitifs de façon générale.

#### **II.3.1 Conversion RVB vers niveau de gris**

On passe de l'image couleur à trois plans à une image à niveau de gris en une image ayant un seul plan pour diminuer les calculs car l'information voulue (les contours) se présente aussi dans l'image à niveau de gris, et de ce fait, il n'est pas nécessaire de traiter les trois plans couleurs pour l'extraire. La conversion ce fait par calcul d'une moyenne pondérée car elle est mieux adapté à la perception humaine qui est plus sensibles au vert que les autres couleurs en utilisant la formule: Image gris =  $0.30 R + 0.59 G + 0.11 B$ .

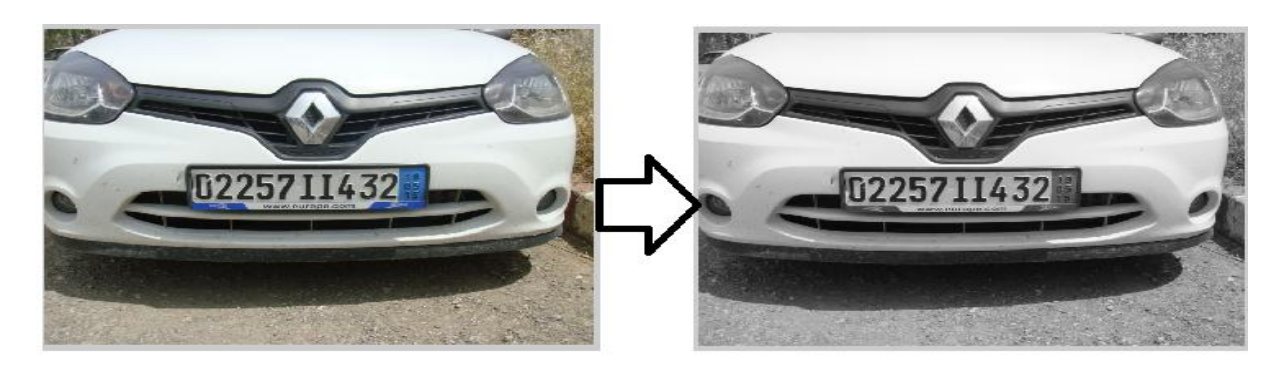

**Figure II.8: Application de Conversion RVB vers niveau de gris**

## **II.3.2 Filtrage**

Les changements d'intensités brusques dans l'image due au bruit peuvent être pris comme des faux contours, et de ce fait le bruit présent dans l'image va apparaitre dans l'image contour comme des faux positives, pour cela on applique le filtre gaussien pour bien lisser l'image afin de bien détecter les contours.

#### **a) Filtre gaussien**

Le filtre de Gauss est, en électronique et en traitement du signal, un [filtre](https://fr.wikipedia.org/wiki/Filtre_(%C3%A9lectronique)) dont la [réponse](https://fr.wikipedia.org/wiki/R%C3%A9ponse_impulsionnelle)  [impulsionnelle](https://fr.wikipedia.org/wiki/R%C3%A9ponse_impulsionnelle) est une [fonction gaussienne.](https://fr.wikipedia.org/wiki/Fonction_gaussienne) Le filtre de Gauss est élaboré pour ne pas donner d'excédant à la [fonction échelon](https://fr.wikipedia.org/wiki/Fonction_%C3%A9chelon) tout en minimisant le temps de montée et descente. Cette

## **CHAPITRE II : Détection et classification d'objets**

propriété est étroitement liée au fait que le filtre de Gauss possède le moins de délai de groupe possible.

En mathématiques, le filtre de Gauss modifie le signal entrant par une [convolution](https://fr.wikipedia.org/wiki/Produit_de_convolution) avec une fonction gaussienne, cette transformation est également appelée transformation de Weierstrass. (Voir Figure II.9).

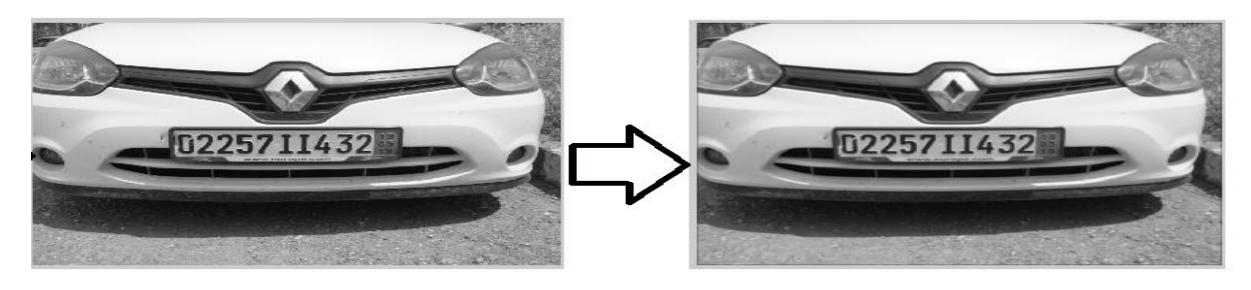

Image (gauche) : GRAY Image (droite) : filtrée

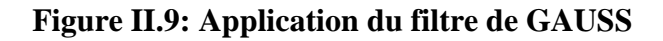

#### **II.3.3 Binarisation locale (NIBLACK)**

Dans cette étape, nous présentons une méthode de binarisation pour des images variées. Elle est basée sur la détection automatique des différents seuils locaux de l'image en tenant compte des propriétés de chaque histogramme. Pour déterminer le seuil local optimal on maximise un critère d'homogénéité. Le seuil pour chaque pixel est donné par la méthode développé qui a été testée sur plusieurs classes d'images, présentant des difficultés diverses; et les résultats obtenus sont satisfaisants. (Voir Figure II.10)

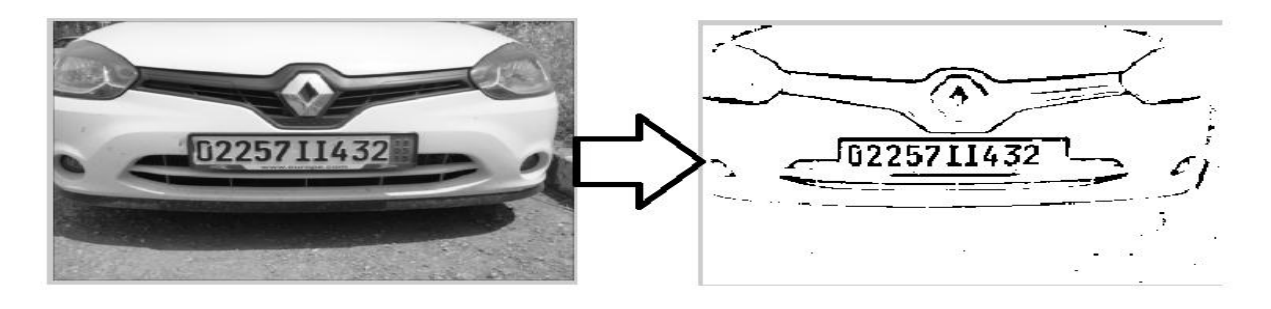

Image (gauche) : filtrée Image (droite) : binarisée localement

#### **Figure II.10: Résultat de la binarisation locale**

#### **II.4 Etiquetage**

Le but de la détection des contours en général est de réduire considérablement la quantité de données dans une image, tout en préservant les propriétés structurales à être utilisées dans le traitement ultérieur. Plusieurs algorithmes existent, et nous avons choisi d'utiliser la méthode d'étiquetage.

#### **II.4.1 Présentation**

L'étiquetage en composantes connexes (ECC) est une opération de vision par ordinateur qui permet d'extraire l'information de connexité d'une image préalablement segmentée. Cette technique permet de passer du niveau d'analyse lié à l'échelle du pixel à un niveau d'analyse lié à l'information des différentes régions de l'image. L'ECC est donc très utilisé par les algorithmes d'extraction d'enveloppe convexe, de segmentation, de filtrage par hystérésis ou de reconstruction géodésique.

#### **II.4.2 Principe et origines**

Le principe de l'ECC est de grouper sous une même étiquette tous les pixels en contact dans l'image. Selon les besoins, il est alors possible de fournir comme produit, une image étiquetée ou un ensemble de caractéristiques (analyse en composantes connexes) telles que la boîte englobant, le centre de masse pour chaque composante connexe de l'image de départ.

Les algorithmes modernes directs dérivent de ceux-ci et proposent des améliorations à différents niveaux de l'algorithme.

```
 1
er parcours de l'image binaire :
Parcours h g \longrightarrow db<sub>a</sub> barang b
```
Pour chaque pixel d'une région, on lui affecte :

-soit la plus petite étiquette parmi ses voisins haut et gauche (si x1, x2>0)

-soit une nouvelle étiquette (si  $x1 = x2=0$ )

# **CHAPITRE II : Détection et classification d'objets**

-La plus grande valeur si l'une des deux valeurs est nulle

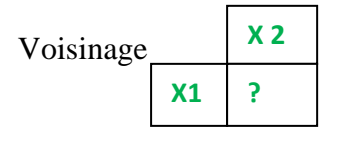

## **2 ème parcours :**

Pour chaque pixel d'une région, on lui affecte :

-La plus petite étiquette parmi ses voisins bas et droit (si x1, x2>0)

-La plus grande valeur si l'une des deux valeurs x1, x2 est nulle.

-On garde la valeur du pixel  $(s_i x1 = x2=0)$ 

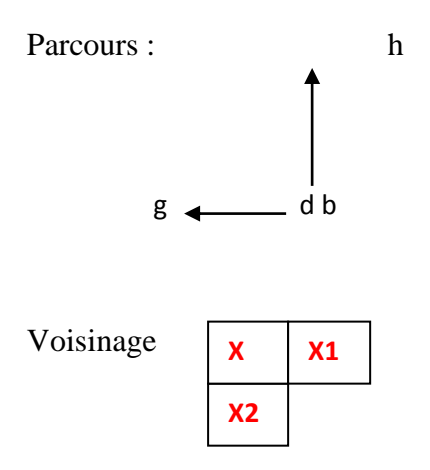

# **CHAPITRE II : Détection et classification d'objets**

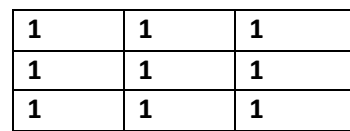

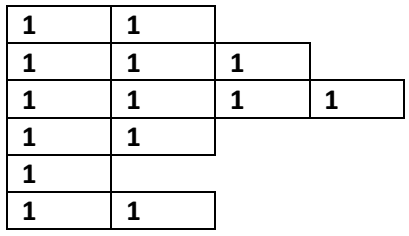

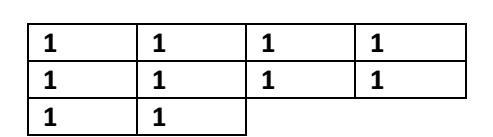

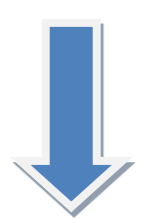

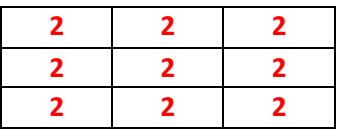

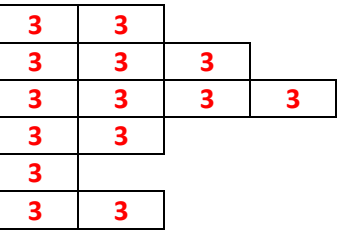

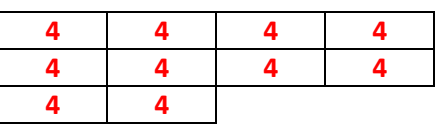

**Figure II.11 principe d'étiquetage** 

### **II.5 Base de données**

Dans cette étape, on va prendre pour chaque numéro plusieurs échantillons afin de les classifier avec les résultats de l'étiquetage pour déterminer le bon chiffre quelque résultat sont présente sur la figure II.12

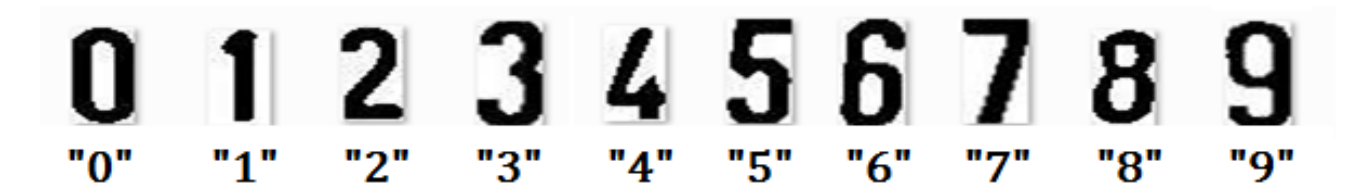

**Figure II.12 exemple de base de données**

## **II.6 Conclusion**

Dans ce chapitre nous avons présenté les différentes étapes de la chaine de reconnaissance proposée, qui consiste premièrement à faire une acquisition et numérisation de l'image. Puis une détection de la plaque d'immatriculation sur un fond uniforme, ensuite une extraction d'extraire des numéros appartenant à la plaque et finalement les classifier afin d'avoir une reconnaissance de la plaque d'immatriculation.

### **CHAPITRE III : Implémentation et résultats**

Ce chapitre présente tout d'abord la partie logicielle et matérielle utilisée pour le développement de ce projet, ensuite la partie test et résultats expérimentaux.

### **III.1 Environnement de développement**

#### **III.1.1 Environnement matériel**

Afin de mener à bien ce projet, il a été mis à notre disposition un ensemble de matériels dont les caractéristiques sont les suivantes :

Un ordinateur Dell avec les caractéristiques suivantes :

- Processeur: Intel(R) Core(TM) i5-4210U @ 1.70GHz
- RAM: 8, 00 Go
- Carte graphique : NVIDIA GeForce 820M
- Système: Windows 7.

La Camera : Nous avons utilisé la camera Logitech C910.

#### **III.1.2 Environnement logiciel**

**• Logiciel de développement :** Matlab

 **• Bibliothèque graphique :** Matlab

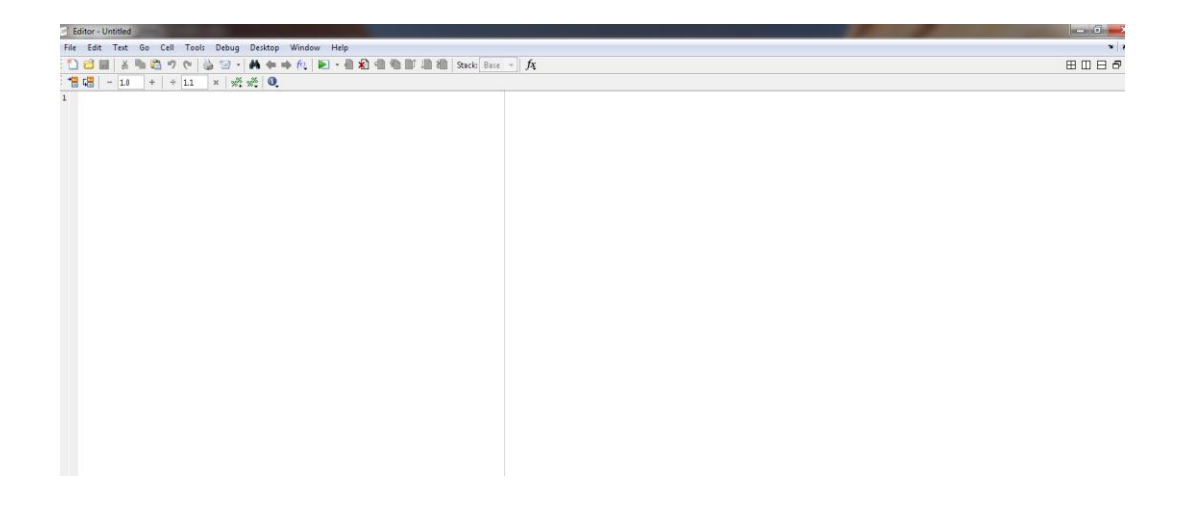

**Figure III.1 : Interface Matlab**

## **III.2 Interfaces de l'application**

Cette interface graphique représente le menu principal de l'application que nous avons développé dans ce projet.

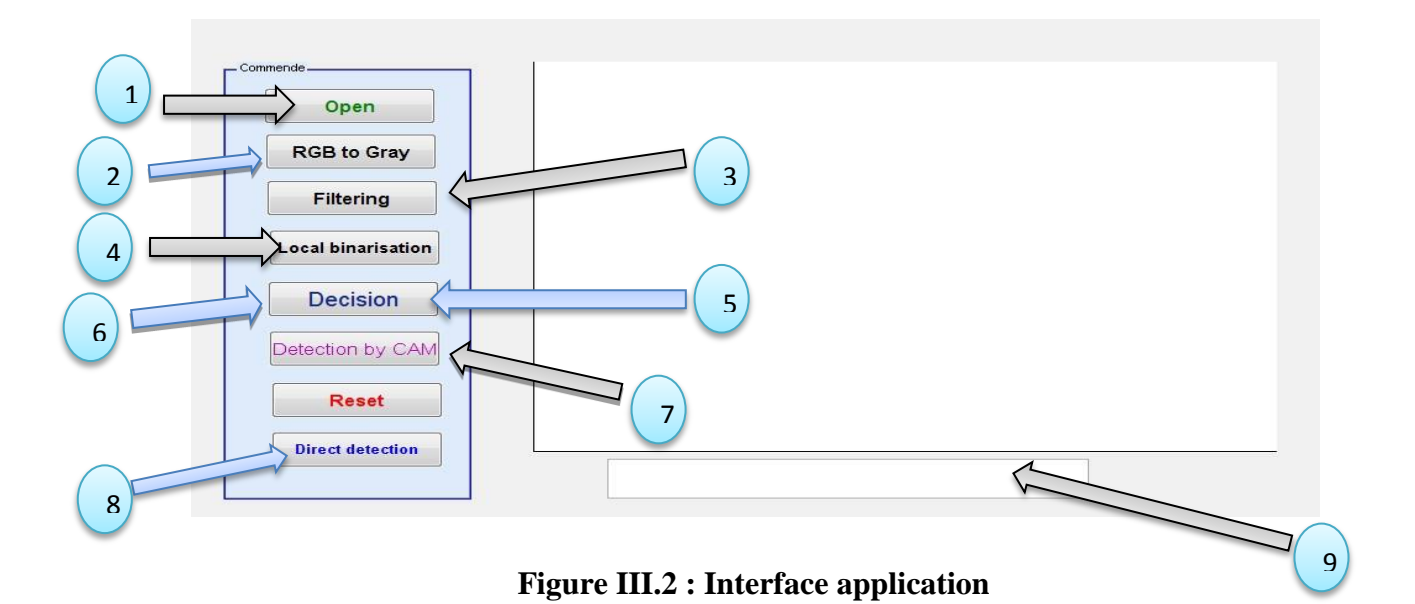

- 1- Choisir une image
- 2- transférer l'image en niveaux de gris
- 3- Filtrer l'image
- 4- Binariser l'image
- 5- Extraire les chiffres des matricules
- 6- Détection en temps réel
- 7- Réinitialiser
- 8- Détection simple et directe
- 9- Zone d'affichage

## **III.3 Reconnaissance des plaques d'immatriculation**

Le travail que nous avons développé dans la cadre de ce projet, consiste à faire une reconnaissance des plaques d'immatriculation en se basant sur les différentes étapes déjà présentées à la figure II.2 dans le chapitre II. Les résultats de ces étapes sont comme suit :

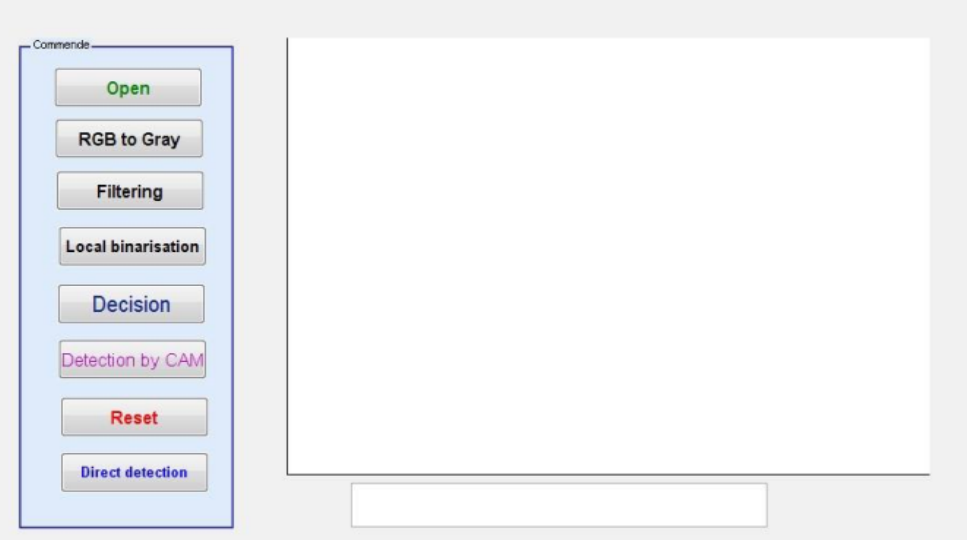

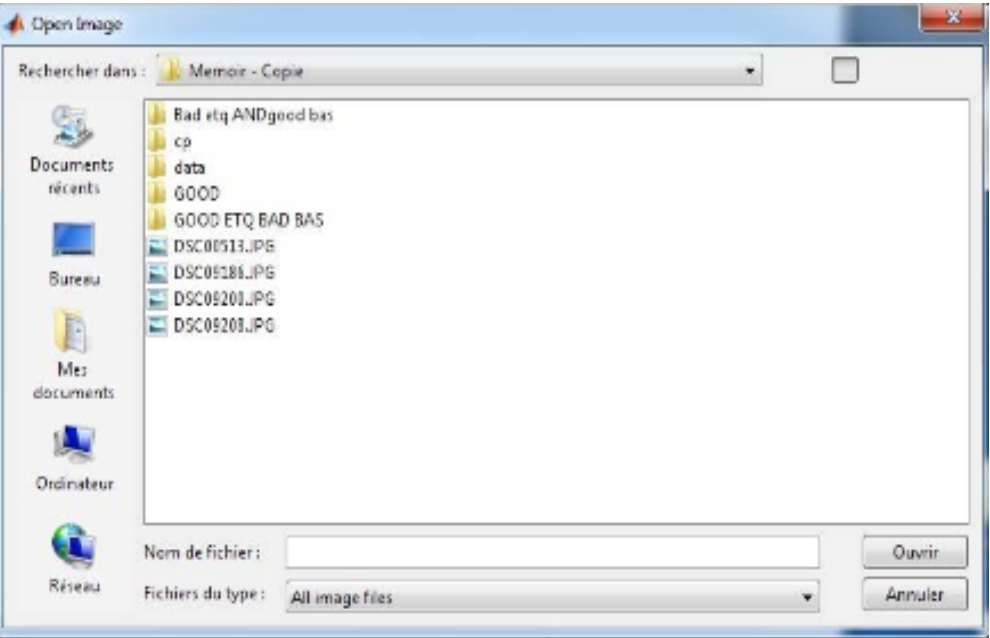

**Figure III.3 : Ouverture de l'application**

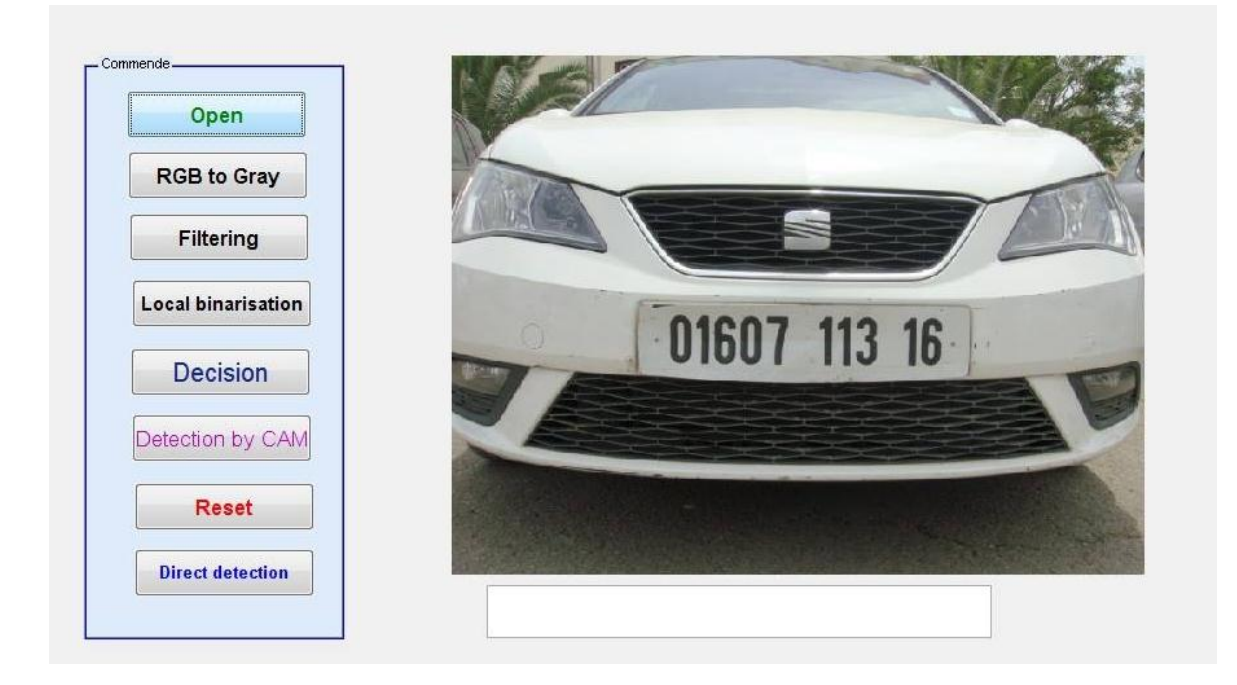

**Figure III.4: Image originale**

#### **III.3.1 Conversion RVB en niveaux de gris**

Dans cette étape l'image de la plaque d'immatriculation couleur est convertie en une image à niveau de gris, dans le but de réduire les calculs et garder que la partie monochrome de l'image couleur de la plaque. Le résultat de la conversion est représenté par la figure III.5

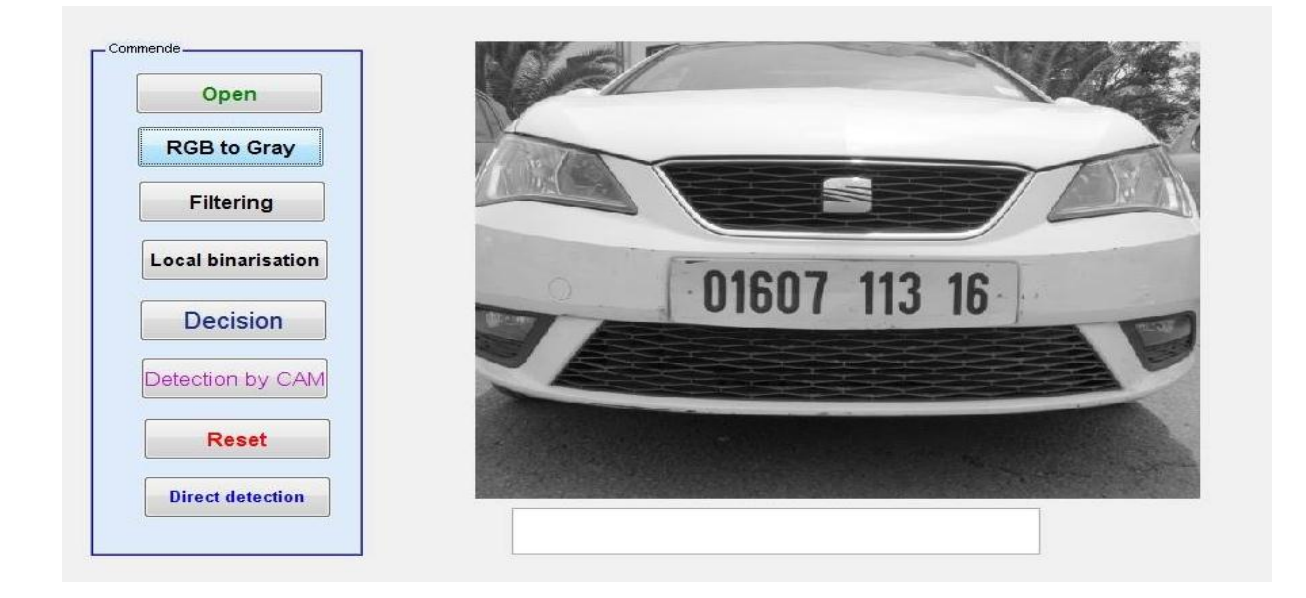

**Figure III.5 : Image en niveaux de gris**.

#### **III.3.2 Filtrage d'images**

Dans cette phase l'image à niveau de gris est filtrée avec un filtre gaussien, dans le but de réduire le bruit. Le résultat de filtrage est représenté par la figure III.6

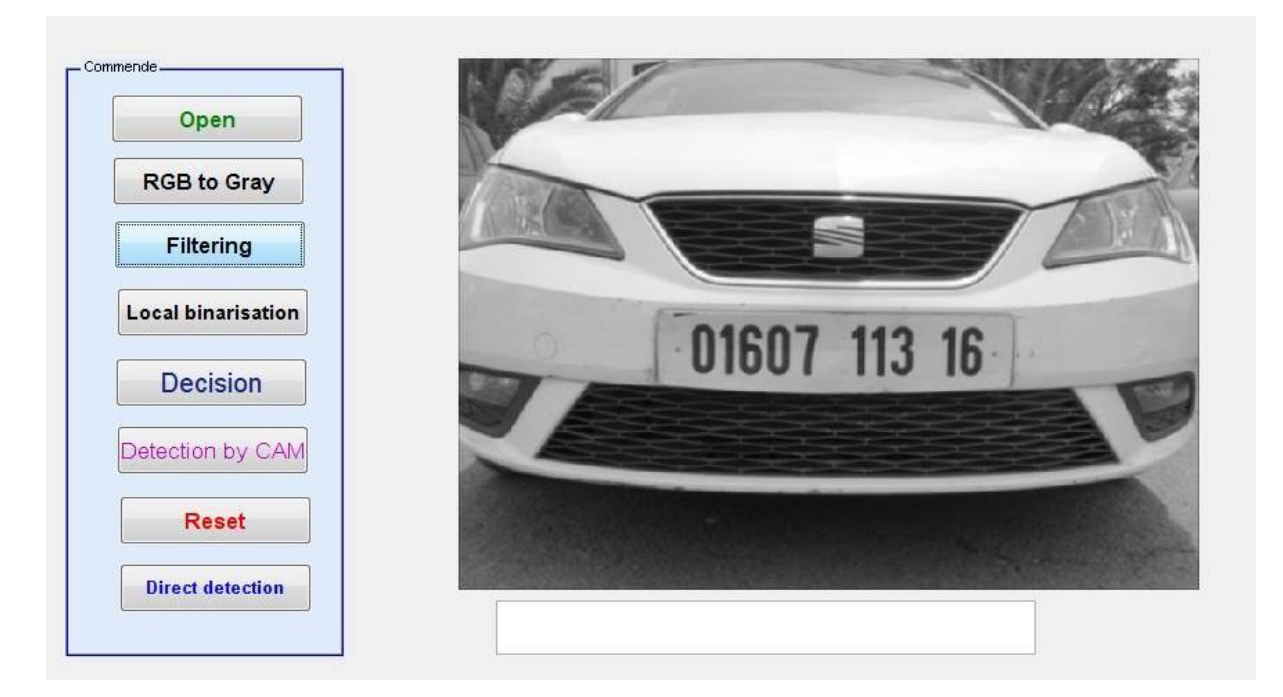

**Figure III.6 : Image Filtrée.**

## **III.3.3 Binarisation d'images**

Dans cette phase l'image à niveau de gris est binarisée avec la méthode d'étiquetage, dans le but d'avoir de niveau (blanc et noir). Le résultat de la binarisation est représenté par la figure III.7

## **CHAPITRE III : Implémentation et résultats**

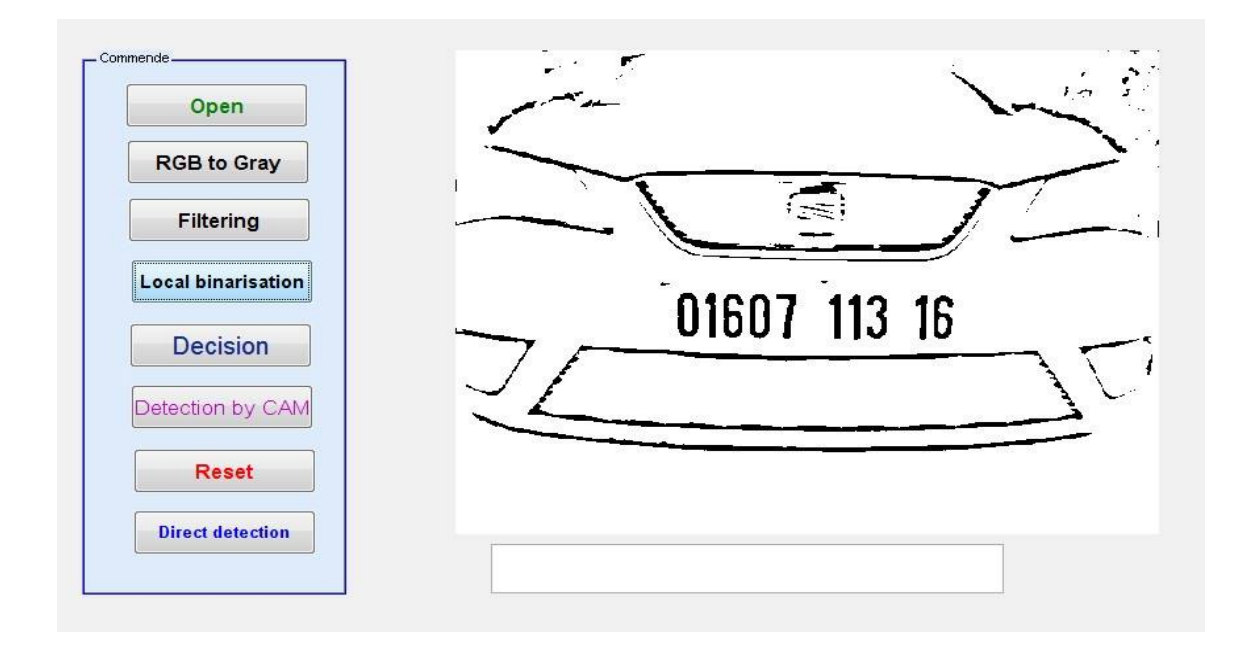

**Figure III.7 : Image binarisée.**

#### **III.3.4 Etiquetage détection caractère**

Dans cette partie, on a appliqué la méthode d'étiquetage afin d'extraire les des objets a une hauteur  $34 \leq H \leq 50$  et la largeur  $8 \leq L \leq 29$ .

Le résultat de la détection est indiqué par la figure III.8.

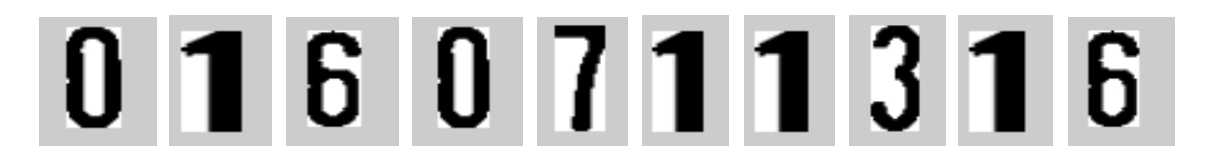

**Figure III.8 : Détection de contours.**

#### **III.3.5 Base d'apprentissage**

La reconnaissance des plaques d'immatriculation fonctionne avec une base de données des différents chiffres d'images sauvegardées précédemment à partir d'une webcam. (Voir Figure III.9)

# **CHAPITRE III : Implémentation et résultats**

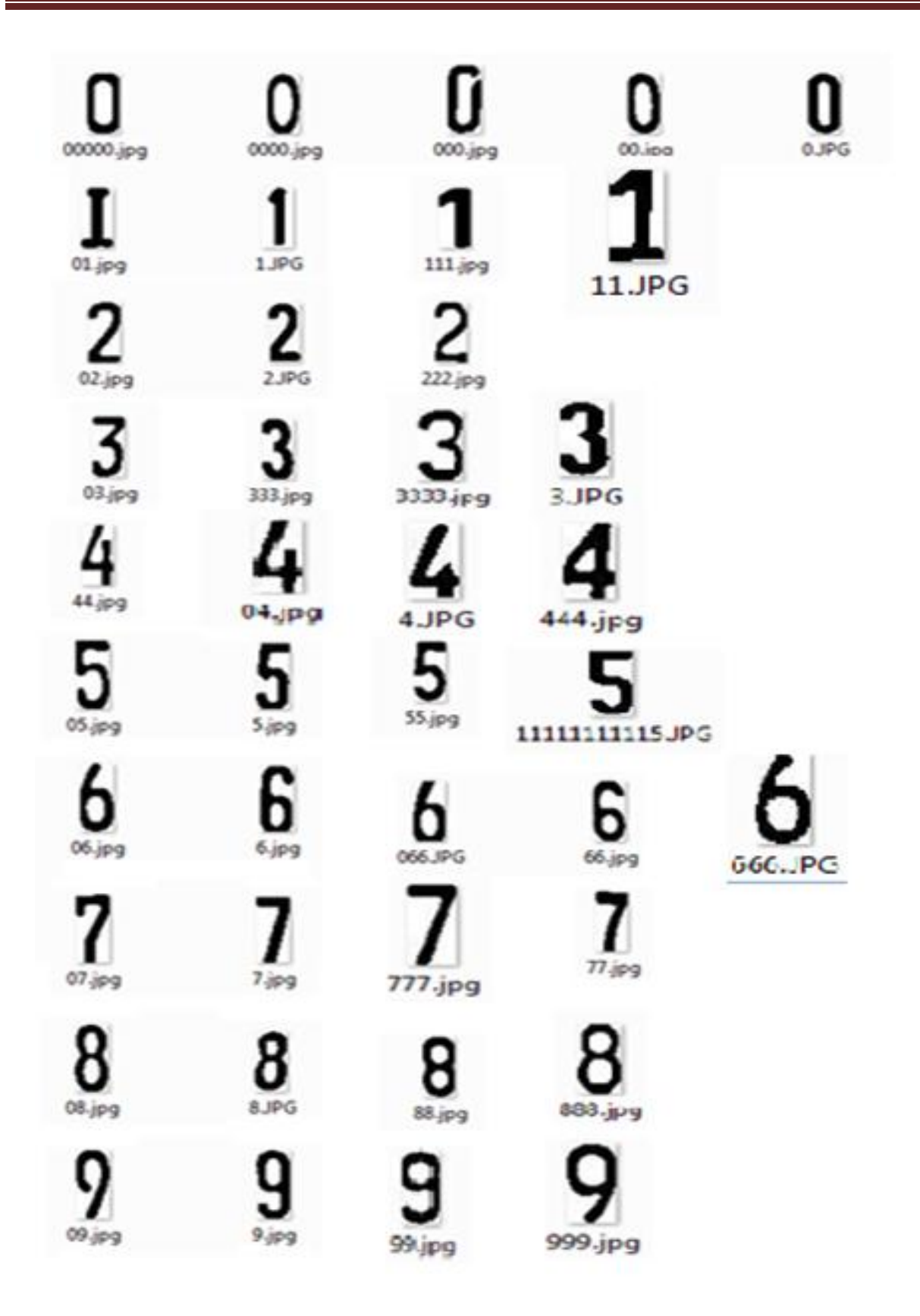

**Figure III.9 : Echantillons de la base de données.**

### **III.3.6 Classification**

Notre système de reconnaissance de plaque d'immatriculation est appliqué à l'image origine de la figure III.4

Le résultat de cette application est présenté par la Figure III.10

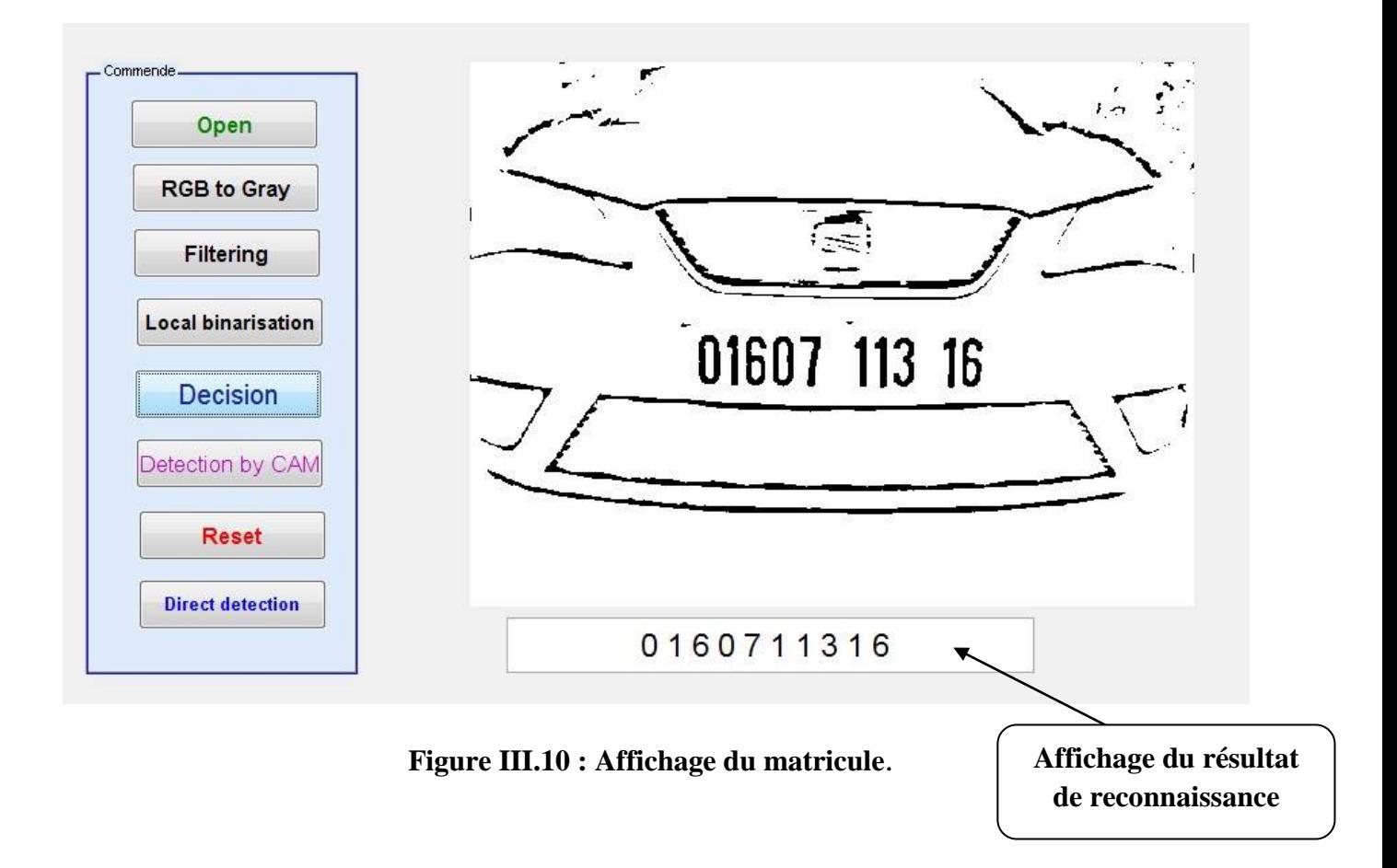

#### **III.4 Résultats expérimentaux**

L'application a été testée en temps différé sur les images de test. Il était important de maintenir les mêmes conditions d'éclairage et de distance de la webcam par rapport à la plaque d'immatriculation afin de mieux conclure les résultats obtenus.

Et pour avoir de bons résultats, on a créé un sous-programme qui élimine les petits détails qui peuvent influencer s la bonne détection des chiffres composant les plaques d'immatriculation (taches, écrous, vis… etc.).

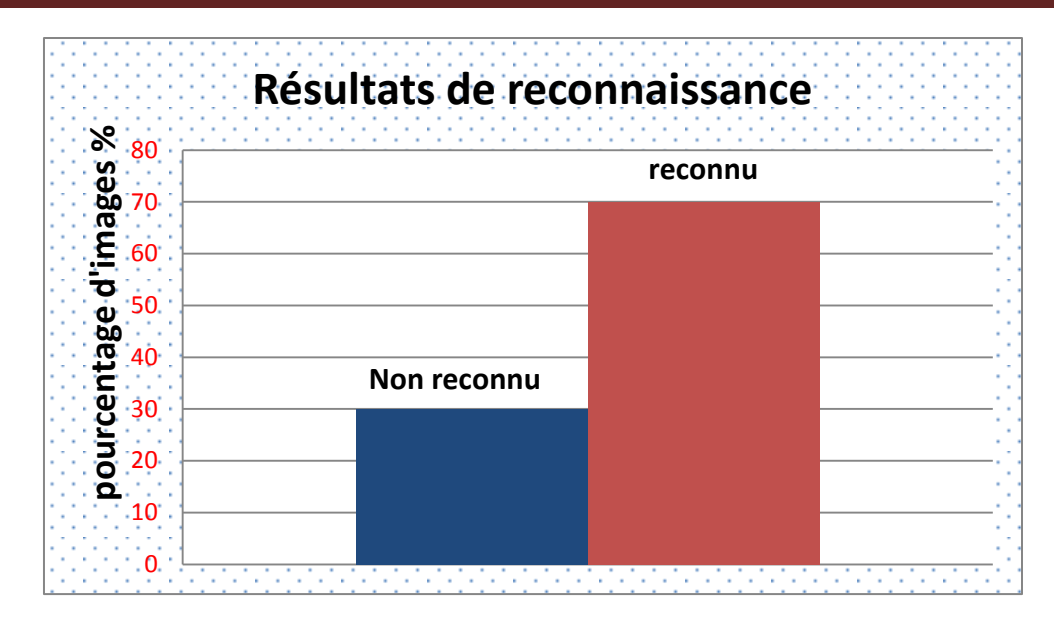

**Figure III.11 : Résultats de reconnaissance**

#### **III.5 Difficultés**

Le logiciel doit être capable de gérer un grand nombre de difficultés possibles. Parmi ces difficultés :

- Faible résolution de l'image.
- Des images [floues](https://fr.wikipedia.org/wiki/Aberration_chromatique)
- Un mauvais éclairage et un faible contraste à cause d'une [surexposition,](https://fr.wikipedia.org/wiki/Exposition_(photographie)) d'un [reflet,](https://fr.wikipedia.org/wiki/Reflet) ou d'ombres.
- Un objet obscurcissant (une partie de la plaque), souvent une barre de remorquage, ou de la poussière sur la plaque.
- Une police de caractère trop originale, chose fréquente sur les plaques fantaisie (certains pays interdisent de telles plaques, ce qui élimine le problème).
- Autocollant sur les plaques qui savent traduit par des taches.
- Déférent plaques et des caractères (plaque en plastique, caractères en plastique, déférent type police des chiffres)
- Existence des vis, rivet, symbole …….. etc.
- Plaques contient des chiffres effacer.
- Plaques mal nettoyées.

# **CHAPITRE III : Implémentation et résultats**

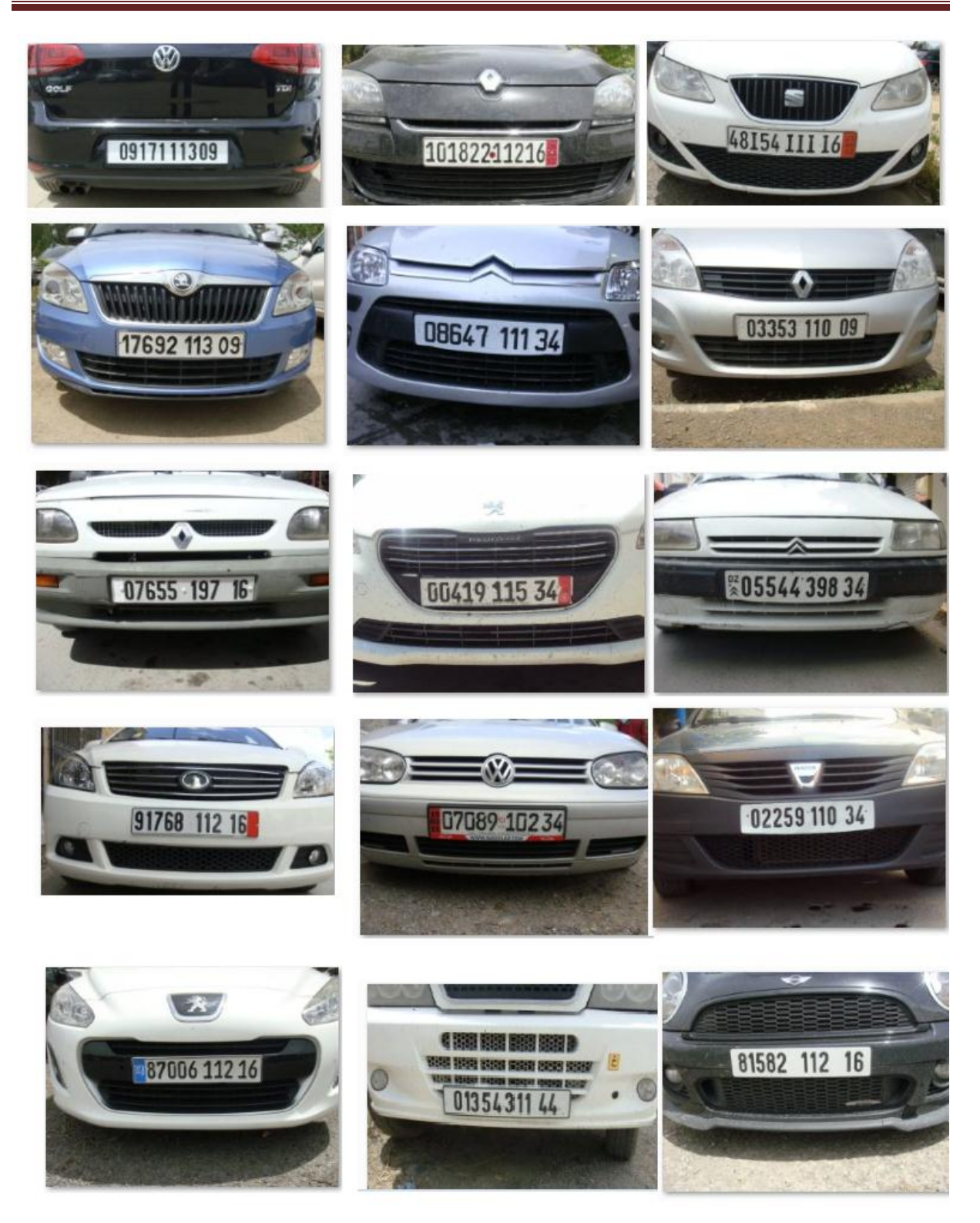

**Figure III.12: Plaques reconnues**

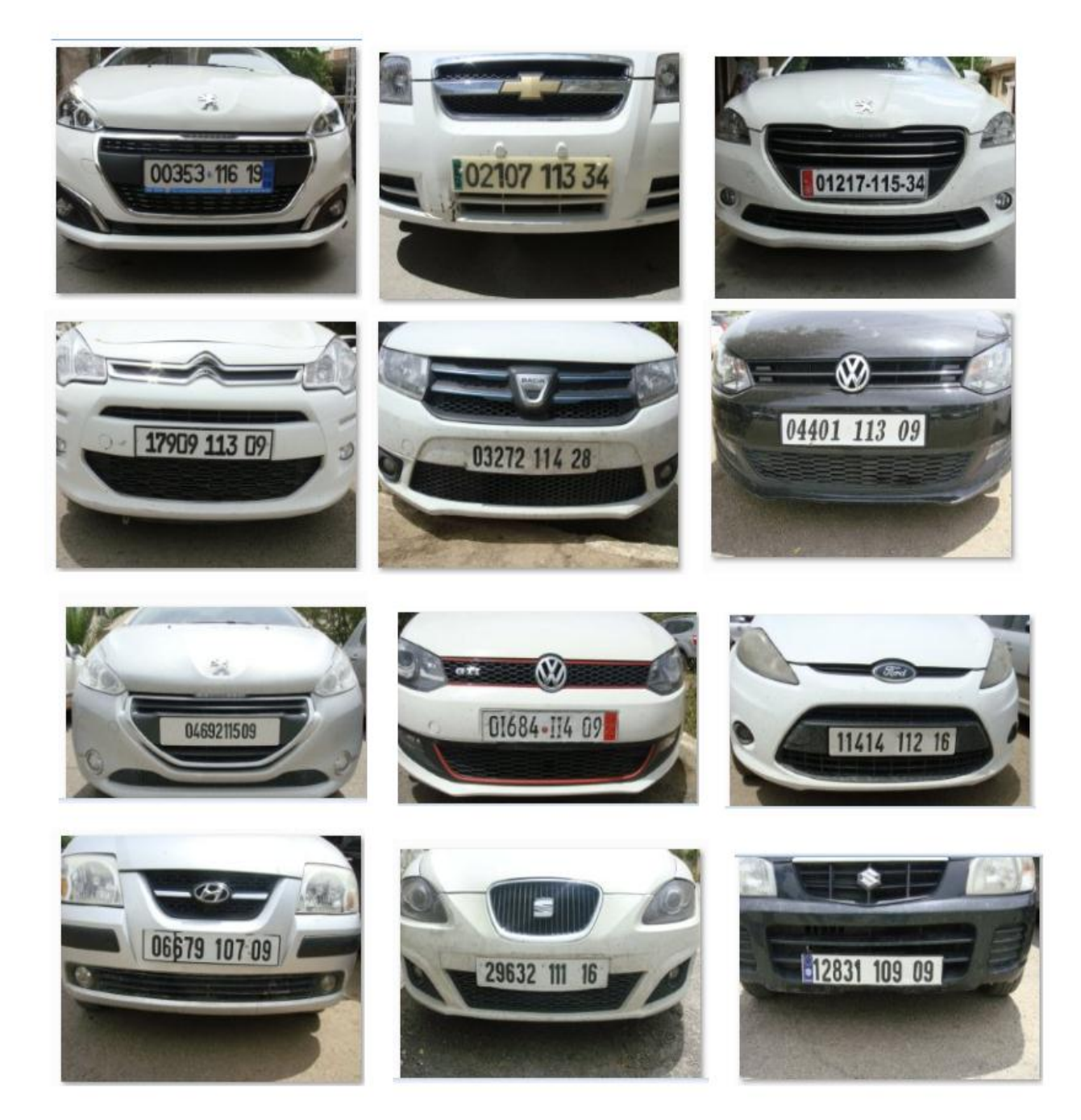

**Figure III.13: Plaques non reconnues** 

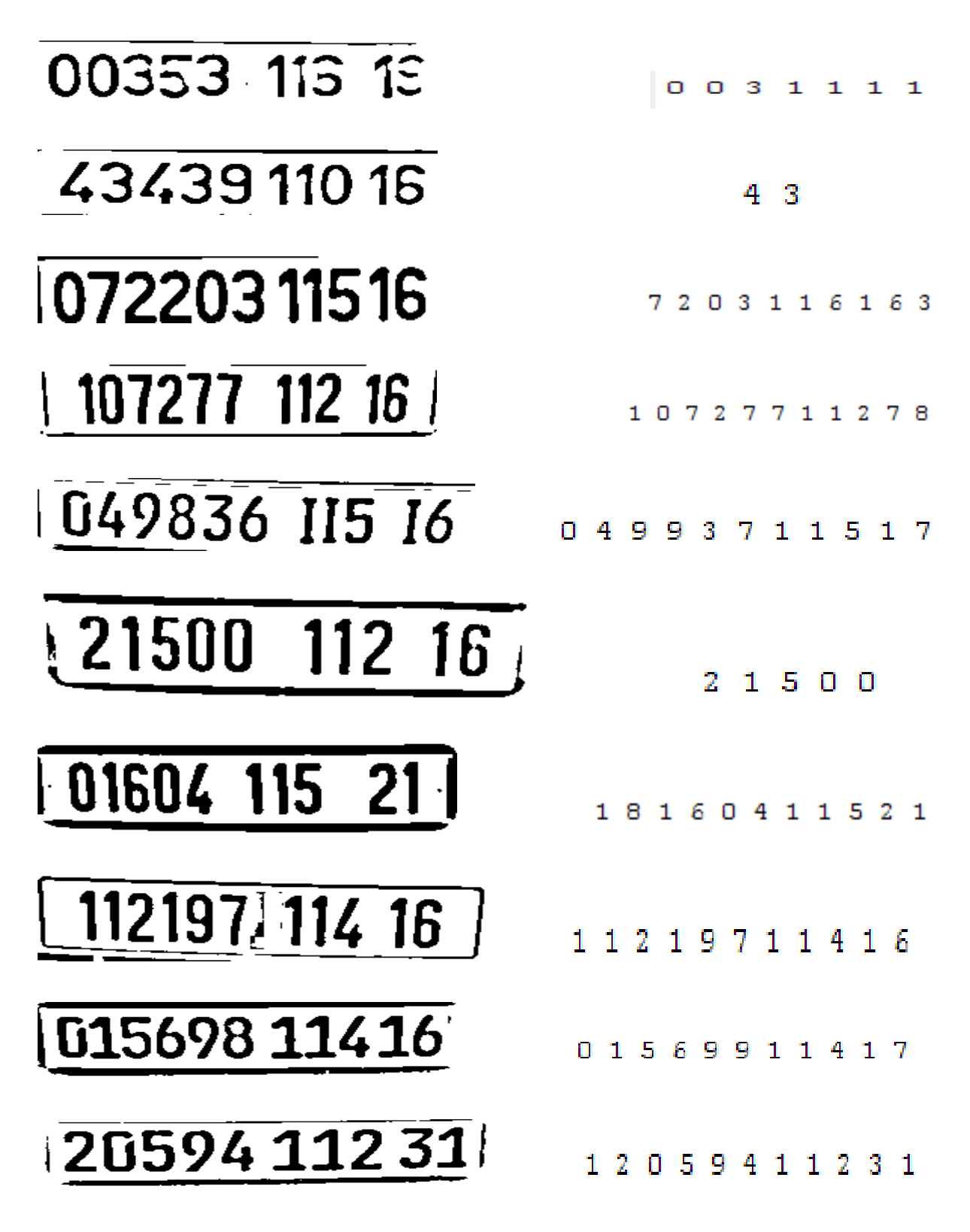

**Figure III.14: Plaques non reconnues (binariséées)**

## **CHAPITRE III : Implémentation et résultats**

Si certains de ces problèmes peuvent être résolus par un développement logiciel, la partie matérielle du système doit apporter la plupart des solutions à ces difficultés. Augmenter la hauteur de la caméra peut permettre d'éviter certains problèmes avec des objets (comme d'autres véhicules) obscurcissant la plaque, mais cela amène et augmente d'autres problèmes tels que l'ajustement rendu nécessaire par la lecture de biais de la plaque.

De nombreux pays ont adopté des plaques réfléchissantes. Elles renvoient la lumière vers sa source et augmente ainsi le contraste de l'image. Dans certains pays, les caractères sur la plaque ne sont pas réfléchissants, ce qui apporte un haut niveau de contraste avec le fond réfléchissant dans n'importe quelle condition d'éclairage. Une caméra qui fait usage de l'imagerie infrarouge (avec un filtre couleur normal sur l'objectif et une source de lumière infrarouge à proximité) bénéficie grandement de ce phénomène car les ondes infrarouges sont réfléchies par la plaque. Cela n'est possible qu'avec des caméras spécifiques à la lecture automatique de plaques minéralogiques. C'est pourquoi la plupart des caméras standards doivent être reliées à un logiciel plus puissant. De plus, quand une image en vraies couleurs est nécessaire en plus de la reconnaissance de la plaque, il est nécessaire de coupler une caméra infrarouge avec une caméra normale (couleur).

Pour éviter le flou, il vaut mieux régler la [vitesse d'obturation](https://fr.wikipedia.org/wiki/Vitesse_d%27obturation) d'une caméra spécifique au 1/1000 de seconde. Parce que la voiture se déplace, des vitesses trop lentes peuvent donner une image trop floue pour pouvoir être traitée par le logiciel d'OCR, particulièrement si la caméra est beaucoup plus haute que le véhicule. Dans un trafic à faible vitesse, ou quand la caméra est à un niveau inférieur, la vitesse d'obturation n'a pas besoin d'être aussi rapide. Des vitesses de 1/500 peuvent permettre de traiter un trafic se déplaçant à 64 km/h et 1/250 jusqu'à 8 km/h.

Certains systèmes à petite échelle s'autorisent des erreurs dans la lecture de la plaque. Quand on les utilise pour donner accès à une zone fermée par des barrières réservée à des véhicules spécifiques, la décision peut être prise de tolérer un niveau d'erreur acceptable dans la lecture des caractères. Cette position s'explique par la faiblesse de la probabilité de voir une voiture non autorisée se présenter avec une plaque qui pourrait être confondue. Pourtant, ce niveau d'imprécision ne serait pas acceptable dans la plupart des applications.

## **III.6 Application**

- Les passages de frontière.
- Les stations-service (enregistrement quand un client part sans payer).
- Le contrôle d'accès des parkings ou routes privées: ouverture automatique, ou enregistrement de l'entrée .
- Un outil de [marketing](https://fr.wikipedia.org/wiki/Marketing) pour enregistrer les modes de consommation.
- Les systèmes de gestion de la circulation, qui calculent la vitesse de circulation en mesurant le temps entre les passages devant deux points de lecture.
- Comparer les plaques d'immatriculations au Fichier des véhicules volés (FVV).
- Comparer les plaques d'immatriculations au [Système d'information Schengen](https://fr.wikipedia.org/wiki/Syst%C3%A8me_d%27information_Schengen).

#### **Conclusion Générale**

Nous avons présenté dans ce mémoire une méthode de reconnaissance des plaques d'immatriculations basée sur la vision par ordinateur. Nous avons présenté en premier lieu des généralités sur le traitement d'images et détailler quelques outils de traitement que nous avons utilisé dans nos programmes. En deuxième lieu, nous avons présenté la méthode de reconnaissance avec toutes les étapes proposées en détaillant les algorithmes utilisés. En troisième lieu nous avons présenté l'application créée avec l'implémentation et les résultats des tests.

Pour réaliser un tel travail la première étape était la création d'une base d'images de matricules afin de faire les tests. L'environnement étant très complexe, nous avons fait face au problème de luminosité et éclairage, notamment l'ombre et la réflexion de la lumière sur les matricules, aussi la distance par apport à la caméra, la focalisation, les tailles des chiffres et leurs poses autocollant qui permettent de différents couleurs sur les plaques d'immatriculation.

Nous avons aussi réussi à ajuster les paramètres du classifieur afin d'obtenir un taux de reconnaissance maximal sur la base d'images utilisé. Les résultats étaient assez satisfaisants ainsi que le temps de reconnaissance.

Au cours de ce projet et à travers le travail fait, nous avons pu acquérir beaucoup de connaissances. Premièrement, nous avons utilisé les outils appris au cours de notre formation, et enrichi nos connaissances dans le domaine du traitement d'image.

Nous proposons comme continuité à ce travail et ce dans le cadre d'un projet de fin d'études d'étudier les problèmes cites ci-dessous concernant la détection pour rendre l'application fonctionnelle, Nous estimons que notre module pourra être exploité dans des applications industrielles.

# *Remerciements*

*Nous tenons à remercier en premier lieu Dieu le tout puissant qui nous a dotés de toute la force nécessaire à l'aboutissement de ce mémoire.*

*Nous tenons à remercier nos promoteurs, Mr A.NAMANE et Mr M.Arezki qui nous ont fait bénéficier de leurs nombreuses et riches connaissances durant toute la durée de ce travail.*

*Nous remercions les membres du jury; qui nous honorent par la lecture de notre mémoire et de leur présence, le jour de notre soutenance.*

*Nous remercions toutes les personnes qui nous ont soutenus et aidés de près ou de loin à l'élaboration du présent mémoire.*

*Nous tenons à exprimer notre reconnaissance également à l'ensemble des enseignants de l'Université SAAD DAHLEB sans lesquels nous ne serions pas arrivés là.*

# *Dédicaces*

*Je dédie le fruit de mon travail à :*

*Mes chers parents ma mère et mon père pour leur patience, leur amour, leur soutien et leurs encouragements.*

*Mes frères et mes sœurs.*

*Mes très chers amis.*

*A mon binôme Youcef.*

*Tous les membres de notre groupe '' Système de Vision et Robotique'' Ainsi qu'a tous mes amis d'étude*

*Sans oublier tous les professeurs que ce soit du primaire, du moyen, du secondaire ou de l'enseignement supérieur***.**

*SAMIR*

# *Dédicaces*

*J'ai le grand plaisir de dédier le fruit de mes années d'études aux êtres qui me sont les plus chers, mes parents.*

*A ma mère qui s'est donnée tant de mal pour moi et qui ma offerte amour et soutien depuis mon premier souffle.*

*A mon cher père pour avoir mis tous les moyens à ma disposition pour compléter mes études.* 

*A mes chers frères et mes chères sœurs ainsi que toute ma famille.* 

*A mon binôme SAMIR.*

*A mes très chers amis du groupe SVR et ELCTRONIQUE .*

*A tous ceux qui ont su m'apporte aide et soutient aux moments propices.*

*YOUCEF*

م**لخص:ي**قترح العمل المعروض في هذه المذكرة حلا لعدة مشاكل تستعمل فيها لوحات المفاتيح الرقمية. حيث استعملت تقنيات و طبقت برامج من خلالها تم النعرف و استخراج الأرقام المكونة للوحات المفاتيح و في ظروف معرقلة مختلفة.

.

**Résumé :** Le travail présenté dans ce mémoire consiste à la conception et réalisation d'un système de reconnaissance de plaques d'immatriculation de véhicules. Il repose principalement sur les techniques du traitement d'image pour la reconnaissance à partir des images fixes puis en temps réel à partir d'une séquence vidéo. Afin de réaliser ce travail, on a essayé de trouver des techniques et créer des programmes qui nous aident à extraire les chiffres composant les plaques d'immatriculation.

**Abstract:** The work presented in this paper offers a solution to problems using the license plates of vehicles. From this work , we tried to find techniques and create programs that help to extract the digits of the license plate

.

# **Listes des Acronymes et Abréviations**

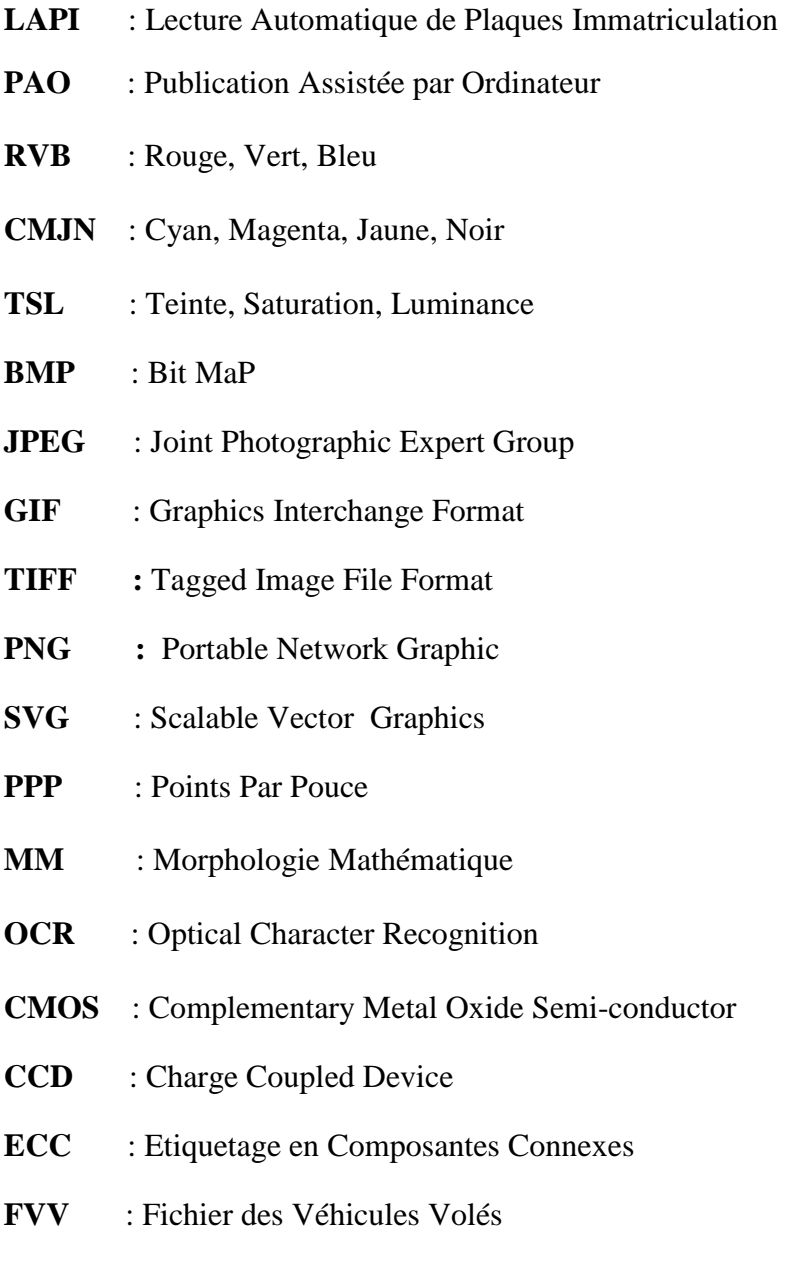

**CSM** : COMPLEMENTARY SIMILARITY MEASURE

# **Table des matières**

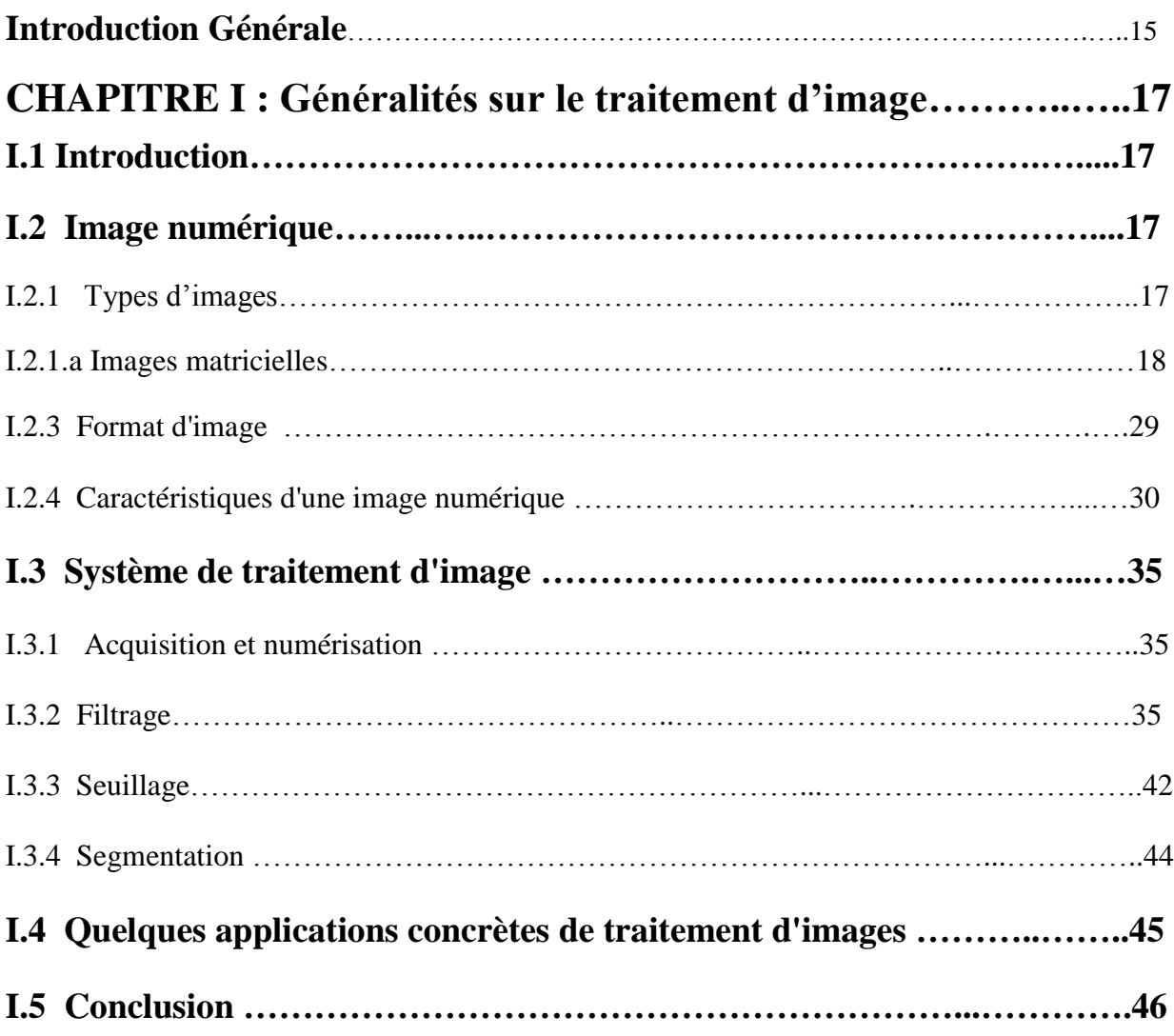

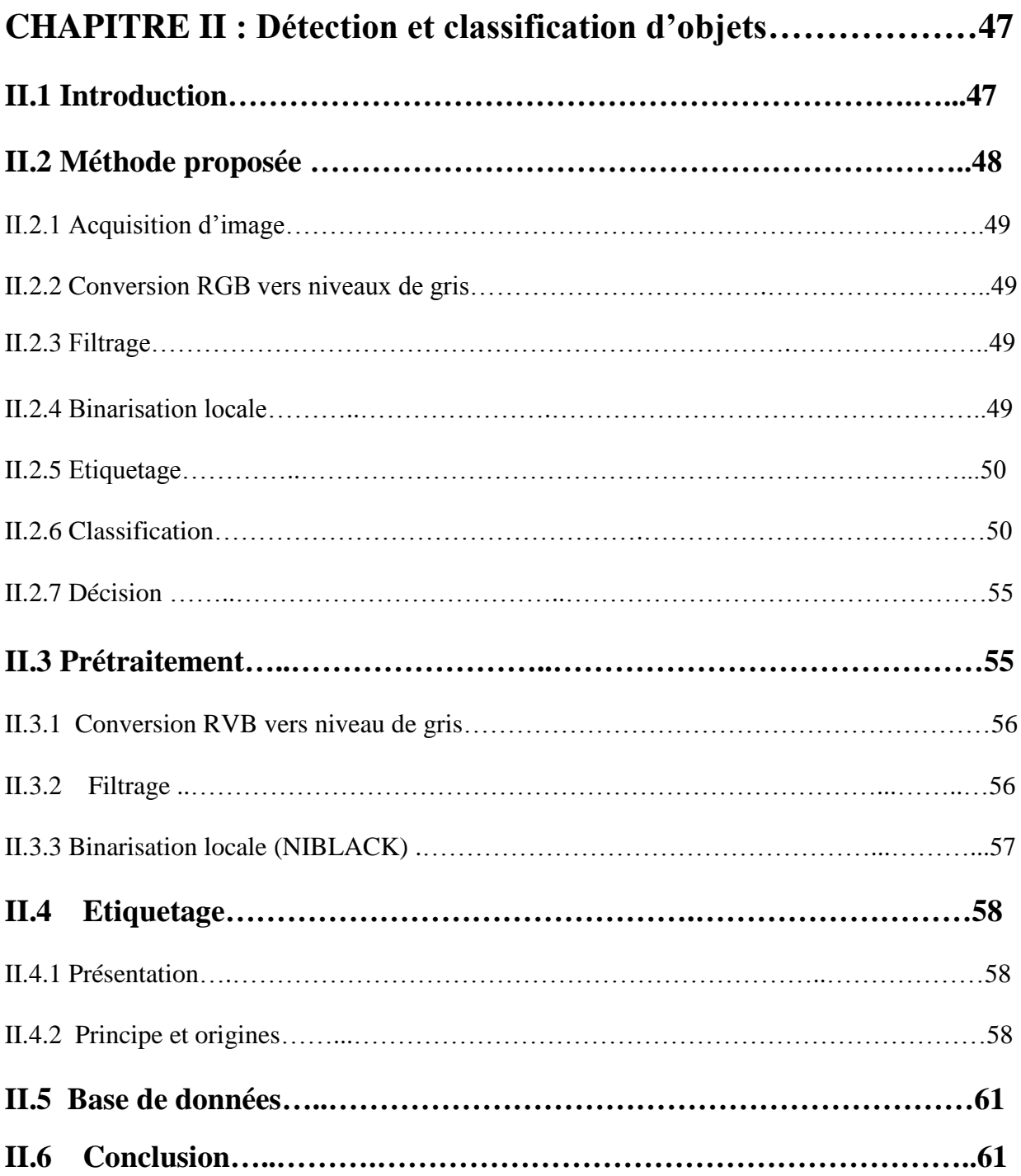

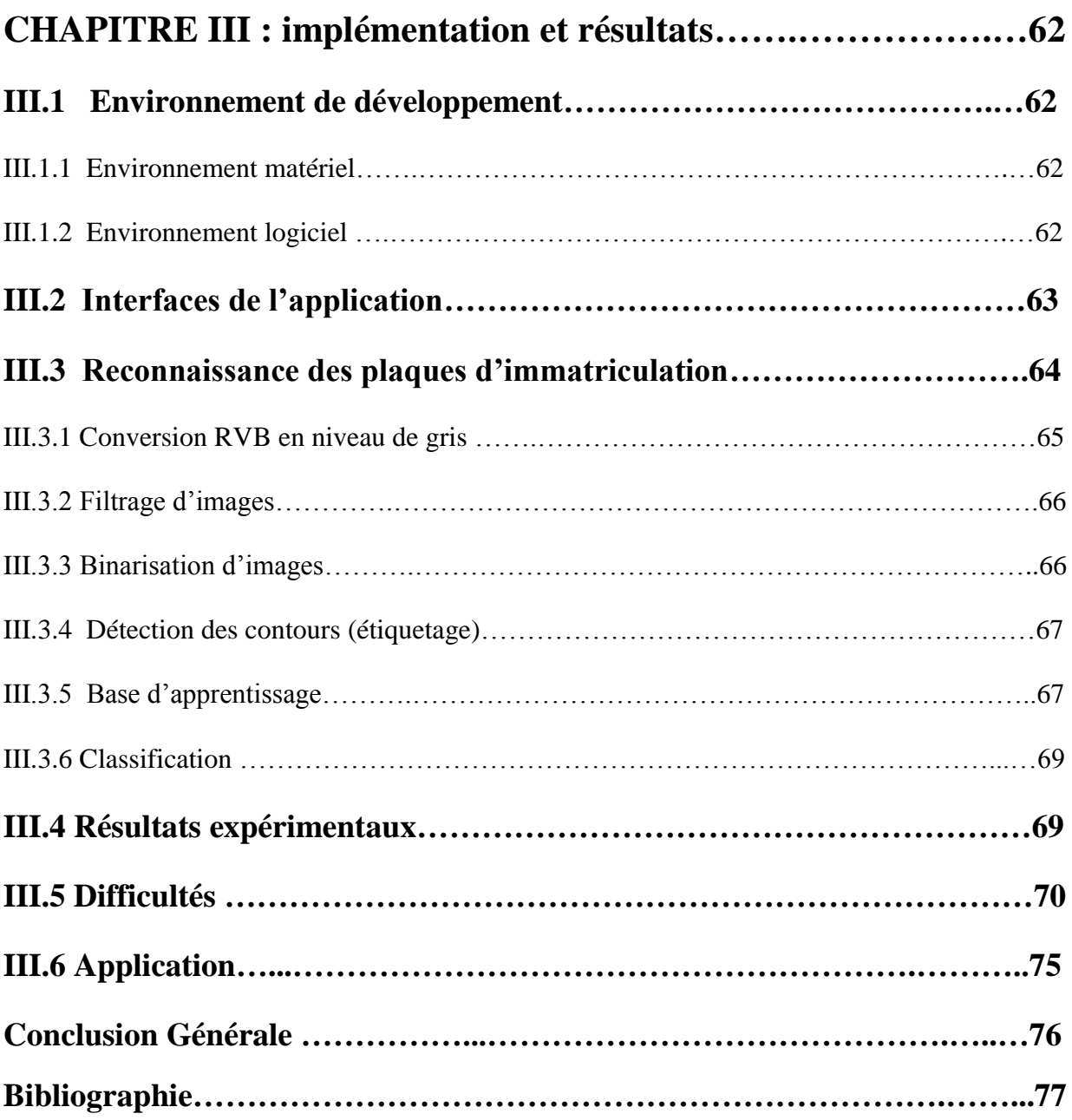

# Liste des figures

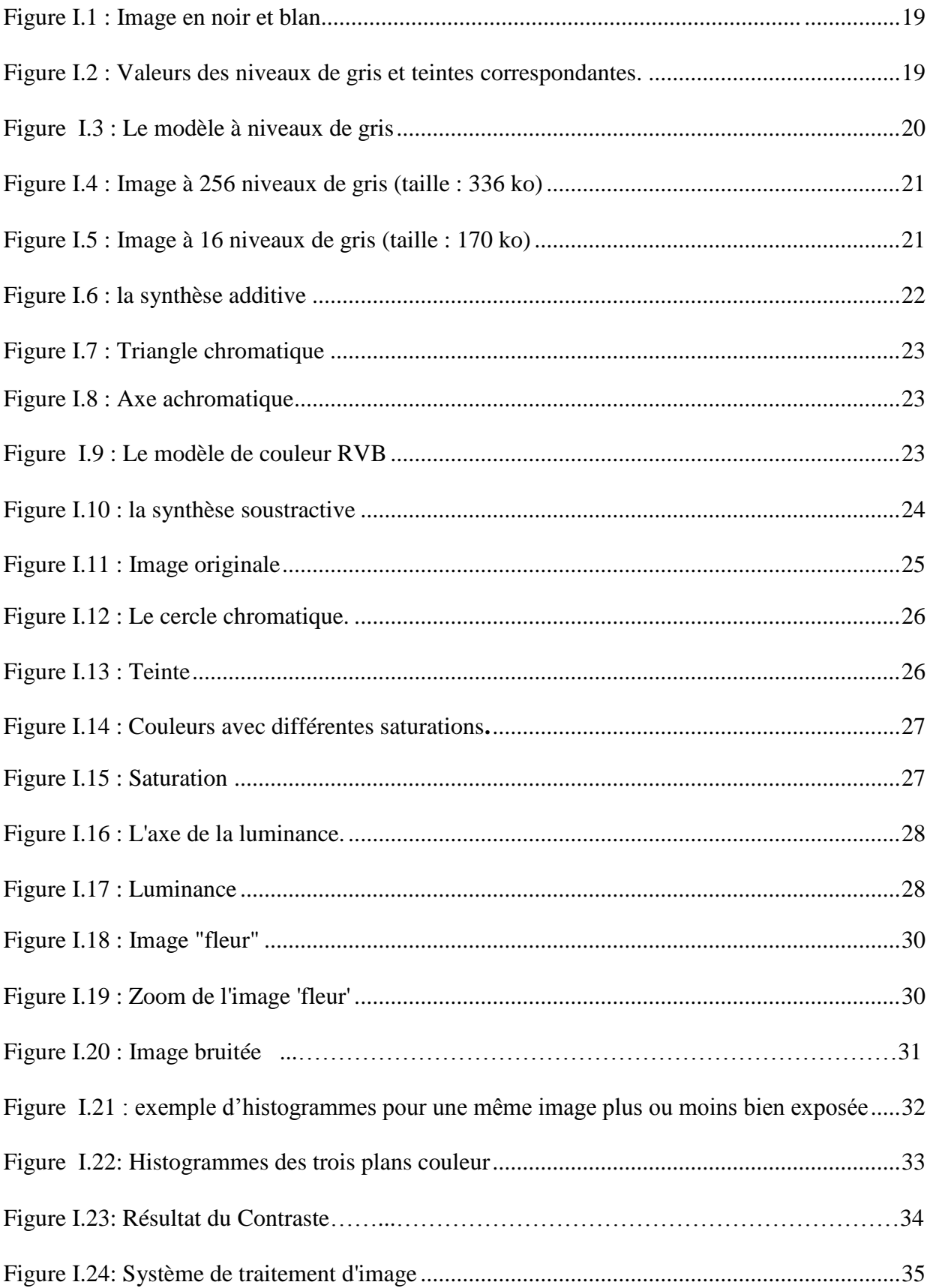
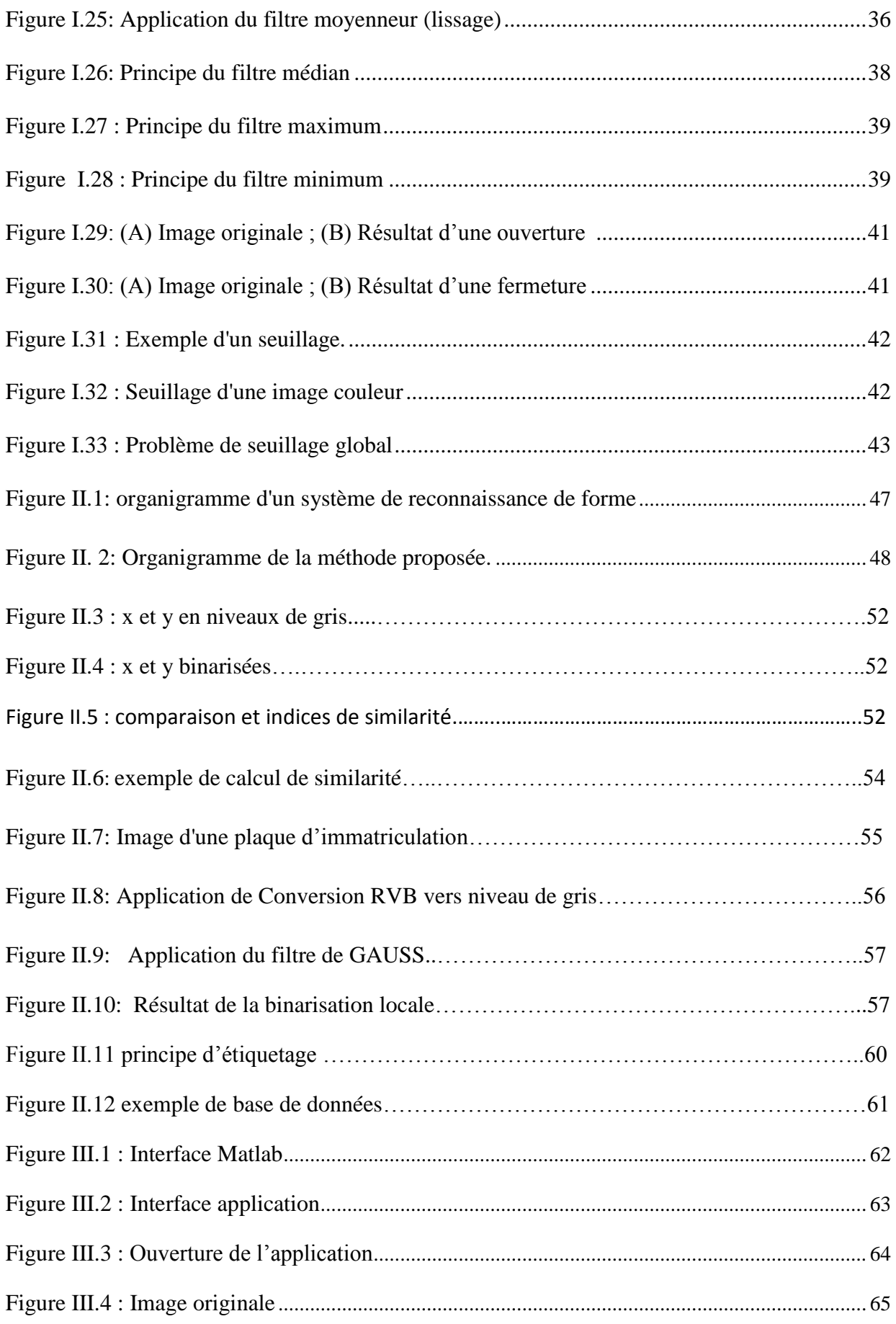

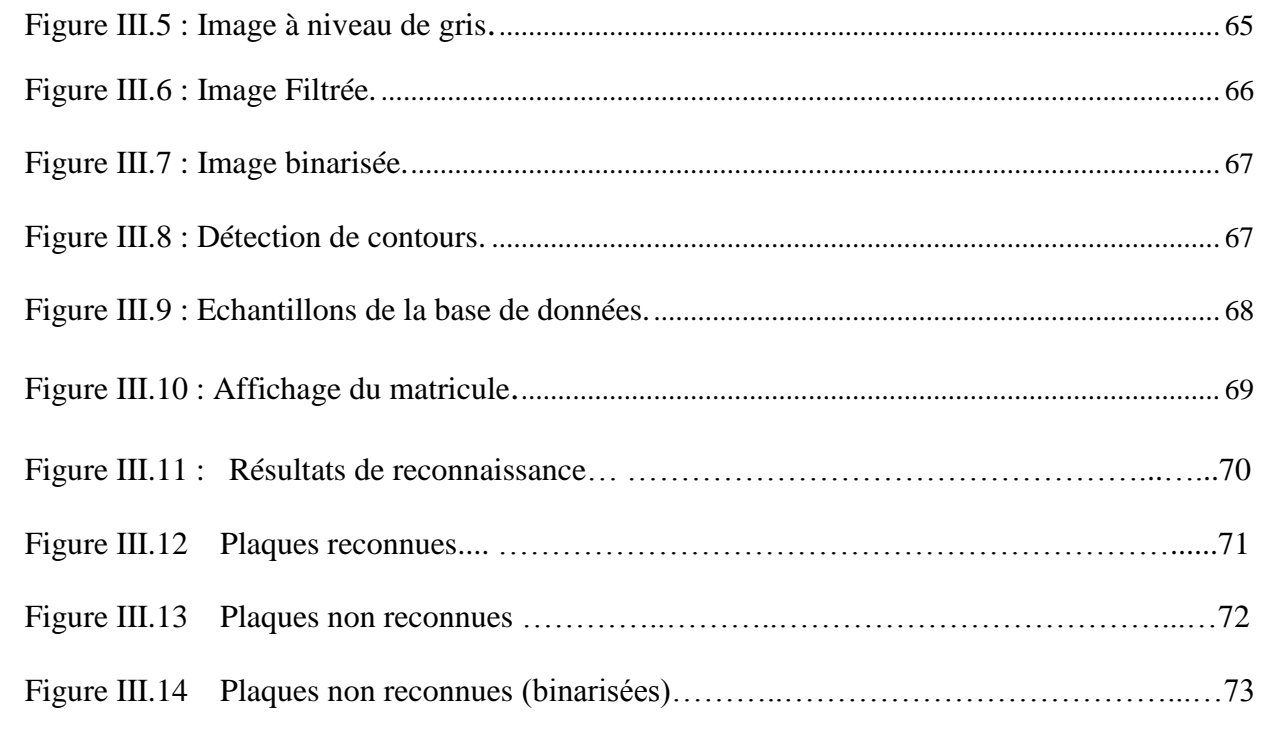

## **Liste des tableaux**

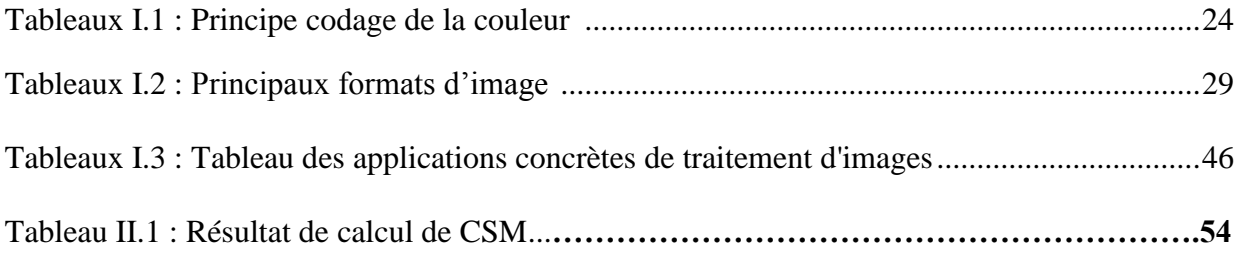

## **Bibliographie**

[1] https://play.google.com/store/apps/details?id=com.google.android.apps.unveil&hl=en

[2] [https://developer.amazon.com/public/solutions/devices/fireP](https://developer.amazon.com/public/solutions/devices/fire)hone/docs/understandingfirefly.

[3] Appendix A: The 'Centre de Morphologie Mathématique', an overview" by Jean Serra, in (Serra *et al.* (Eds.) 1994), pgs. 369-374.

[4] Jean Serra, Ecole des Mines de Paris, 2000.

[5] B. Gugger, des photos : première approche de Photo filtre lexique\_images.odt - TICE CRDP Bourgogne, Avril 2006.

[6] M. Khouadjia, H. Khanfouf, and S. Meshoul. Une approche adaptative pour la segmentation d'images : Implémentation sur la plate-forme multi-agents netlogo.

[7] V.Wu and R. Manmatha. Document image clean-up and binarisation. Proceedings of IS&T/SPIE Symposium on Electronic Imaging, 3305:263–273, 1998.

[8] J. Bernsen. Dynamic thresholding of grey-level images. In Proc. Eighth Int 'l Conf. on Pattern Recognition, pages 1251–1255, 1986.

[9] W. Niblack. An introduction to digital image processing. Prentice Hall, July 1986.

[10] Hadjila Feth Allah et Bouabdallah Réda, Reconnaissance des visages en utilisant les réseaux de neurones. Mémoire d'ingénieur. Université de Tlemcen. 2003.

[11] I. Bloch, Y. Gousseau et H. Maitre, Le traitement des images. Département TSI – Télécom-Paris.2004

[12] Yoann Sculo, Introduction au traitement d'images Détection de contours et segmentation. Université de technologie de Troyes.2009

[13] Sébastien THON. Imagerie Numérique Représentation et codage des images. Institut universitaire de technologie. Licence Pro. Marseille université. 2014.

[14] John Canny. A computational approach to edge detection. Pattern Analysis and

Machine Intelligence, IEEE Transactions on, PAMI-8(6):679–698, Nov. 1986.

[15] Suzuki, S. and Abe, K., *Topological Structural Analysis of Digitized Binary Images by Border Following*. CVGIP 30 1, pp 32-46 (1985)

[16] P. BONNET Cours de Traitement d'Image USTL. http://www-lagis.univ

lille1.fr/~bonnet/image/OpGeo.pdf.

## **Bibliographie**

[17] https://chrisjmccormick.wordpress.com/2013/05/09/hog-person-detector-tutorial/.

[18] Navneet Dalal and Bill Triggs, Histograms of Oriented Gradients for Human Detection Conference on Computer Vision and Pattern Recognition, 2005.

[19] Pattern Recognition Lab 5. //users.utcluj.ro/~raluca/prs/prs\_lab\_05e.pdf.

[20] Histogram of oriented gradients.

http://en.wikipedia.org/wiki/Histogram\_of\_oriented\_gradients

[21] Alpaydin, Ethem, Introduction to Machine Learning. MIT Press. p. 9. 2010

[22] https/wikipedia.com./en/Statisticalclassification.html

[23] V.Vapnik, "the nature of statistical learning", theory.spring-Verlag, New York, USA, 1995.

[24] http://www.dtreg.com/svm.htm.